## **Virtuelle Ausstellungen -**

# **eine Form der Öffentlichkeitsarbeit in Archiven. Konzeption einer virtuellen Ausstellung über das Werk von John Heartfield.**

## **Abschlussarbeit**

Zur Erlangung des akademischen Grades

Bachelor of Arts (B.A.)

an der Fachhochschule Potsdam,

Fachbereich 5,

Studiengang Archiv

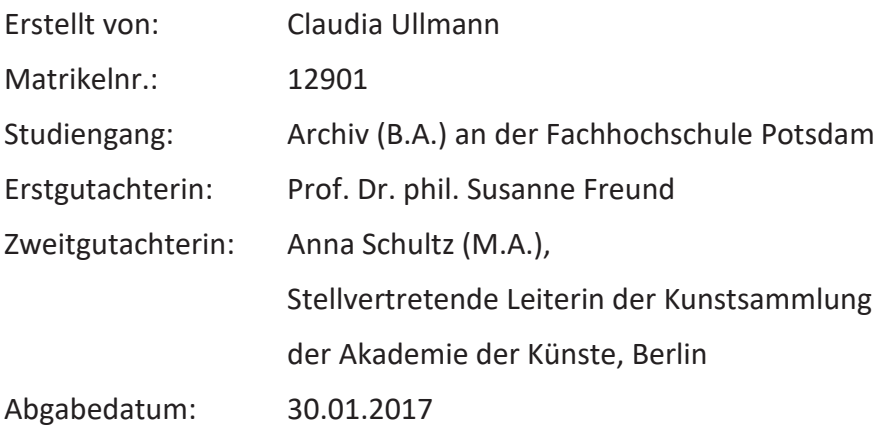

## Inhaltsverzeichnis

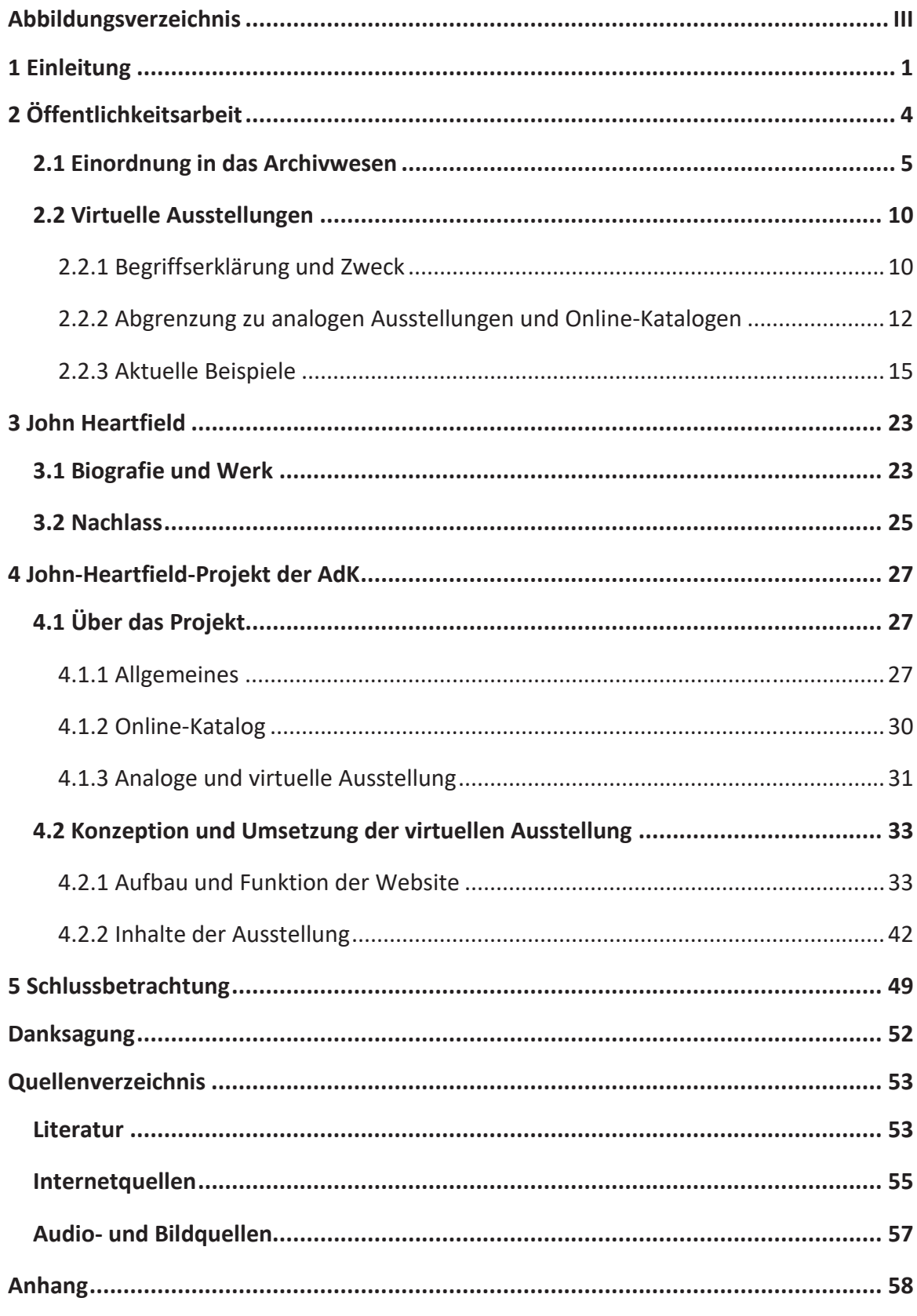

## Abbildungsverzeichnis

Abb. 1: Screenshot von der Homepage "Heilbronn historisch!". Aus: Stadtarchiv Heilbronn (Hg.): Otto Rettenmaier Haus/Haus der Stadtgeschichte; online verfügbar unter: [http://www.stadtgeschichte-heilbronn.de/ausstellung.html]; Zugriffsdatum: [06.12.2016] ....................................................................................................................... 17

Abb. 2: Screenshot von der Homepage "Sammlung Volker Schlöndorff". Aus: Deutsches Filminstitut - DIF e.V (Hg.): Sammlung Volker Schlöndorff; online verfügbar unter: [http://schloendorff.deutsches-filminstitut.de/]; Zugriffsdatum: [07.12.2016] ............... 18

Abb. 3: Screenshot von der Homepage "Künste im Exil". Aus: Deutsche Nationalbibliothek (Hg.): Künste im Exil; online verfügbar unter: [http://kuenste-imexil.de/KIE/Web/DE/Home/home.html]; Zugriffsdatum: [05.12.2016] ........................... 20

Abb. 4: Schematische Visualisierung der Homepage von "John Heartfield. Fotografie plus Dynamit" ............................................................................................................................ 35

Abb. 5: Schematische Visualisierung einer Unterseite von "John Heartfield. Fotografie plus Dynamit" .................................................................................................................... 36

Abb. 6: Beziehungsgeflecht des Heartfield-Nachlasses mit weiteren Provenienzbeständen des Archivs der AdK ......................................................................................... 39

Abb. 7: Bestandsviewer für den Heartfield-Nachlass der Kunstsammlung. Aus: Akademie der Künste (Hg.): Kunstsammlung. John Heartfield; online verfügbar unter: [https://archiv.adk.de/bigobjekt/18737]; Zugriffsdatum: [20.01.2017]........................... 40

Abb. 8: Fotomontage "6 Millionen kommunistische Stimmen". Aus: John Heartfield, "6 Millionen kommunistische Stimmen", 1932, Akademie der Künste, Berlin; Kunstsammlung, Inv.-Nr.: JH 28 © The Heartfield Community of Heirs/VG Bild-Kunst, Bonn ................................................................................................................................... 45

Abb. 9: Schutz des Digitalisates durch Wasserzeichen und Creative Commons Lizenz .... 47

## 1 Einleitung

.

Die Öffentlichkeits- und Vermittlungsarbeit hat im archivarischen Tätigkeitsbereich in den letzten Jahren einen zunehmend wichtigen Stellenwert eingenommen. In Zeiten des digitalen Wandels gilt es für Archive, sich der Öffentlichkeit zu präsentieren, um somit gezielt Werbung für das Archiv im Allgemeinen sowie speziell für dessen Bestände zu machen. Öffentlichkeitsarbeit kann auf verschiedene Weise erfolgen. Die Konzeption einer virtuellen Ausstellung ist eine mögliche und attraktive Option. Diese findet nicht nur in Archiven, sondern auch in Museen und Bibliotheken Anklang. Ein Blick in das Internet genügt, um dies zu bestätigen. Das Zeitalter der Digitalisierung ist jedoch nicht nur mit der Entstehung neuer Möglichkeiten verbunden, sondern stellt Archivare<sup>1</sup> vielmehr vor neue Herausforderungen.

Ziel der Arbeit ist die Auseinandersetzung mit der Konzeption der virtuellen Ausstellung über das Werk von John Heartfield, einem Projekt der Kunstsammlung der Akademie der Künste (AdK). Eigene Anregungen sollen dieses Projekt unterstützen. Zudem wird ein selbständiger Teil dieser Arbeit in dem Verfassen von beschreibenden Texten bezüglich eines Exponats liegen, die in die virtuelle Ausstellung eingebunden werden sollen. Aufgrund der komplexen Thematik und des enormen Projektumfangs wird es nicht möglich sein, am Ende der Arbeit eine vollständig funktionstüchtige Ausstellung vorzuweisen. Daher soll diese Arbeit nach Fertigstellung als Zwischenergebnis für weitere Arbeiten an der Ausstellung der AdK zur Verfügung stehen.

Die Online-Ausstellung soll der Wissensvermittlung, aber auch als Werbemedium und Eigenpräsentation der AdK dienen. Hierfür ist die Einbeziehung sämtlicher AdK-Archivabteilungen entscheidend. Durch das Projekt soll die Reichhaltigkeit und Vielseitigkeit der AdK-Bestände, exemplarisch anhand der Exponate zu Vita und Werk John Heartfields, aufgezeigt werden.

<sup>&</sup>lt;sup>1</sup> Hinweis: Die in dieser Arbeit verwendeten Berufs- bzw. Personenbezeichnungen schließen die weibliche Form ein. Der besseren Lesbarkeit wegen wird jedoch nur die männliche Form verwendet. Ist dagegen die angesprochene Person oder Personengruppe weiblich, wird die weibliche Form gewählt.

Die Arbeit soll grundlegende Aspekte, die bei der Konzeption einer virtuellen Ausstellung überdacht werden müssen, thematisieren. Grundsätzlich bedarf es bei der Konzeption einer virtuellen Ausstellung auch der Klärung der Nutzungs- und Urheberrechte sowie der Auseinandersetzung mit der umfangreichen Thematik der Barrierefreiheit. Daher müssen diese beiden Aspekte im Bereich der virtuellen Heartfield-Ausstellung zwangsläufig behandelt werden.

Als Grundlage dieser Arbeit soll zunächst der Begriff der Öffentlichkeitsarbeit definiert und in das archivarische Berufsfeld eingeordnet werden. Ebenso wird der Begriff der virtuellen Ausstellung erläutert sowie ihr Zweck aufgezeigt. In Hinblick auf das Heartfield-Projekt erfolgt allgemein sowohl die Abgrenzung virtueller Ausstellungen zu analogen Ausstellungen, als auch zu Online-Katalogen. Hierfür sollen etwaige Möglichkeiten bzw. Problemfelder erörtert werden. Des Weiteren sollen in diesem Kapitel die Online-Ausstellungen "Heilbronn historisch!", "Sammlung Volker Schlöndorff" und "Künste im Exil" als gegenwärtige Beispiele für virtuelle Ausstellungen vorgestellt werden. Anhand eines sich anschließenden Vergleichs dieser drei Beispiele, kann die Komplexität, die in der Konzeption und Gestaltung von virtuellen Ausstellungen liegen, verdeutlicht werden.

Im darauffolgenden dritten Kapitel soll die Biographie John Heartfields sowie sein künstlerisches Werk vorgestellt werden. Ein weiteres Unterkapitel widmet sich seinem Nachlass.

Im vierten Kapitel werden das Projekt ausführlich behandelt und alle relevanten Kontextinformationen zu diesem gegeben. Dazu gehören u. a. die Definierung der Zielgruppe, des Zeitplans, der Förderung, des Personalaufwandes und des finanziellen Aufwandes. Darüber hinaus werden die Bestandteile des Projekts beschrieben, die sich im Einzelnen aus dem Online-Katalog, der analogen und der virtuellen Ausstellung zusammensetzen. Dies ist erforderlich, da die virtuelle Ausstellung die beiden weiteren Komponenten unmittelbar ergänzt. Im Anschluss erfolgt die Umsetzung der virtuellen Ausstellung. Hierbei werden der geplante Aufbau der Website und deren inhaltlichen Komponenten behandelt. Bei dem inhaltlichen Aspekt wird der Umgang mit Texten, Bildern und Audiofiles ausgearbeitet.

Der Schlussteil dieser Bachelorarbeit soll neben einer kurzen Zusammenfassung des Konzeptes auch einen Ausblick auf mögliche Erweiterungen bzw. Überarbeitungen der virtuellen Ausstellung sowie auf deren zukünftige Pflege geben.

## 2 Öffentlichkeitsarbeit

.

Der Fachterminus "Öffentlichkeitsarbeit" ist in seiner Definition sehr heterogen. Neben der Beschreibung von möglich einsetzbaren Instrumenten für die öffentliche Arbeit, umschreibt er ebenfalls allgemeine Dienstleistungen wie z. B. die Bekanntgabe der Öffnungszeiten einer Einrichtung.<sup>2</sup>

Historisch entstand der Begriff "Öffentlichkeitsarbeit" in Anlehnung an den Begriff "Public Relations" kurz "PR".<sup>3</sup> Der Begriff "PR" wurde erstmalig in den USA nach dem 2. Weltkrieg verwendet. Er galt als Ersatz für den negativ konnotierten Ausdruck "Propaganda".<sup>4</sup> In Deutschland wurde versucht, eine eigene Bezeichnung für PR zu finden. Aufgrund dessen, das PR wörtlich übersetzt "öffentliche Beziehungen" bedeutet, wurde nach einem anderen aussagekräftigeren Terminus gesucht. Schließlich wurde der Begriff "Öffentlichkeitsarbeit" in den Sprachgebrauch integriert. Das enthaltene Wort "Arbeit" soll direkt auf die aktive Komponente des Tätigkeitsbereichs verweisen.<sup>5</sup>

Mithilfe von Öffentlichkeitsarbeit kann gezielt institutionseigene Werbung betrieben werden. Dabei wird eine Verbesserung des Images angestrebt. Öffentlichkeitsarbeit sollte jedoch nicht nur bemüht sein, ein positives Bild nach außen zu vermitteln, sondern vielmehr auch negative Sachverhalte bzw. Problematiken ansprechen.

<sup>&</sup>lt;sup>2</sup> Vgl. Kunz, Andreas: Konzeptionelle Überlegungen für die Öffentlichkeitsarbeit in Archiven. In: Lutz, Alexandra (Hg.): Neue Konzepte für die archivische Praxis. Ausgewählte Transferarbeiten des 37. und 38. Wissenschaftlichen Kurses an der Archivschule Marburg (= Veröffentlichungen der Archivschule Marburg, Institut für Archivwissenschaft, Nr. 44); Marburg: Archivschule Marburg 2006, S. 17

<sup>3</sup> Vgl. Booms, Hans: Öffentlichkeitsarbeit und Archive - Voraussetzungen und Möglichkeiten. Vortrag des 45. Deutschen Archivtags. In: Der Archivar, H. 1, Jg. 23, 1970, Sp. 17

<sup>4</sup> Vgl. Taddey, Gerhard: Öffentlichkeitsarbeit – eine Aufgabe der Staatsarchive?. In: Krimm, Konrad; John, Herwig (Hgg.): Archiv und Öffentlichkeit. Aspekte einer Beziehung im Wandel. Zum 65. Geburtstag von Hansmartin Schwarzmaier (= Werkhefte der staatlichen Archivverwaltung Baden-Württemberg, Serie A Landesarchivdirektion, H. 9); Stuttgart: Verlag W. Kohlhammer 1997, S. 267  $5$  Vgl. ebd.

Erst durch Kommunikation können bestehende Probleme wahrgenommen und wirkungsvoll behoben werden.<sup>6</sup> Auf diese Weise könnte z. B. effektives Fundraising betrieben werden.<sup>7</sup>

Eine Hauptfunktion der Öffentlichkeitsarbeit besteht darin, ein möglichst großes und diverses Publikum auf sich aufmerksam zu machen und Nutzer auch langfristig an die Institution zu binden. Ziel dabei ist es, über den bereits bestehenden Nutzerkreis hinauszugehen oder diesen mit zusätzlichen Informationen zu versorgen.<sup>8</sup> Der Öffentlichkeitsarbeit sind keine Kreativitätsgrenzen gesetzt.

### 2.1 Einordnung in das Archivwesen

Über viele Jahrhunderte waren Archive nicht der Öffentlichkeit sondern nur einem definierten Personenkreis zugänglich.<sup>9</sup> Die Ursache bestand darin, dass diese Archive vorwiegend in Häusern wohlhabender Herrscher vorzufinden waren und dadurch einer gewissen Geheimhaltung und Privatsphäre unterlagen.<sup>10</sup> In diesem Kontext entstand auch der Begriff des sogenannten geheimen Archivs.<sup>11</sup>

Mit der französischen Revolution wurde das französische Archivgesetz vom 25.06.1794 eingeführt. Dieses bildete die Basis für die erstmalige Öffnung von Archiven.

<sup>6</sup>Vgl. Richter, Gregor: Öffentlichkeitsarbeit, Bildungsaufgaben und Unterrichtsdienste der Archive. In: Richter, Gregor (Hg.): Aus der Arbeit des Archivars. Festschrift für Eberhard Gönner (= Veröffentlichungen der staatlichen Archivverwaltung Baden-Württemberg, Bd. 44); Stuttgart: Verlag W. Kohlhammer 1986, S. 28

<sup>7</sup> An dieser Stelle kann als Beispiel das Projekt der Bibliothek der Franckeschen Stiftungen zu Halle/Saale angebracht werden. In diesem werden bewusst auf Schadensbilder aufmerksam gemacht und gezielt nach Restaurierungspaten gesucht. Siehe: Franckesche Stiftungen (Hg.): Bilderschaden - Schadensbilder. Restaurierung der Porträtsammlung der Franckeschen Stiftungen; online verfügbar unter: [http://www. francke-halle.de/francke.htm/haubi/spende\_d1.html]

<sup>8</sup>Vgl. Richter, 1986, S. 27

<sup>9</sup> Vgl. Conrad, Horst: Archivische Öffentlichkeitsarbeit. In: Reimann, Norbert (Hg.): Praktische Archivkunde. Ein Leitfaden für Fachangestellte für Medien- und Informationsdienste, Fachrichtung Archiv; Münster: Ardey-Verlag 2004, S. 251

<sup>&</sup>lt;sup>10</sup> Vgl. Battenberg, Friedrich J.: Der Funktionswandel der Archive vom 18. Jahrhundert bis zum Beginn des 20. Jahrhunderts. In: 50 Jahre Verein deutscher Archivare. Bilanz und Perspektiven des Archivwesens in Deutschland. Referate des 67. Deutschen Archivtags und des Internationalen Kolloquiums zum Thema: Die Rolle der archivarischen Fachverbände in der Entwicklung des Berufsstandes, 17. - 20. September 1996 in Darmstadt (= Der Archivar, Beibd. 2); Siegburg: Verlag Franz Schmitt 1997, S. 107 <sup>11</sup>Vgl. Conrad, 2004, S. 251

Archive wurden zunehmend als Eigentum der Gesamtbevölkerung angesehen und sollten fortan allen interessierten Bürgern zur Verfügung stehen. Auf Grund dessen fand eine Verknüpfung von Archiven mit der Öffentlichkeit statt, wodurch eine wesentliche Voraussetzung für die Öffentlichkeitsarbeit geschaffen wurde.12 Privat- und Staatsarchive wurden vermischt.

In ihren Anfängen sorgte die Öffentlichkeitsarbeit in der Archivfachwelt für kontroverse Diskussionen. Sie als ein neues und zukünftig archivarisches Tätigkeitsfeld anzuerkennen, wurde kritisch hinterfragt. Der Archivar Hans Booms versuchte bereits 1969 in seinem Beitrag "Öffentlichkeitsarbeit der Archive - Voraussetzungen und Möglichkeiten" auch andere Archivare von der Notwendigkeit der Öffentlichkeitsarbeit zu überzeugen und neue Möglichkeiten, die sich daraus ergeben, zu verdeutlichen. Dabei bezeichnete er das Feld der Öffentlichkeitsarbeit als "werbende Selbstdarstellung".<sup>13</sup> Ein Teil der archivischen Selbstdarstellung sollte nach Booms Ansichten darin bestehen, die Gesellschaft über das Archiv als Institution sowie über dessen Auftrag aufzuklären. Andernfalls könne nicht garantiert werden, dass die Existenz einzelner Archive in das öffentliche Bewusstsein gelänge.14 Mit dieser Aussage verweist Booms darauf, dass es an den Archiven selbst liegt, ihr Image zu verbessern, wenn sie nur den Mut dazu aufbringen würden, neuen Methoden<sup>15</sup> nachzugehen und sich an die kontinuierlich weiterentwickelnde Gesellschaft anzupassen.<sup>16</sup>

Nach Beenden der anfänglichen Debatten hat sich ein grundlegender Wandel im Bereich der Öffentlichkeitsarbeit vollzogen. Seit den 1990er Jahren erhält sowohl die Öffentlichkeitsarbeit als auch die Bildungsarbeit im Archivwesen verstärkt Einzug. Neben dem archivischen Streben nach öffentlicher Aufmerksamkeit, werden gezielt Förderer angeworben, um die für die Archive notwendigen finanziellen Unterstützungen zu erhalten.

<sup>12</sup>Vgl. Conrad, 2004, S. 251

<sup>13</sup> Booms, 1970, Sp. 17

<sup>14</sup> Vgl. ebd., Sp. 18

<sup>&</sup>lt;sup>15</sup> Die von Booms 1969 angesprochenen "neuen" Methoden sind heute nur noch bedingt zeitgemäß. So bietet heute z. B. das Social Media als "neues" Medium, wie Instagram, Facebook, Twitter etc., effektive und kostengünstige Möglichkeiten, um niederschwellig Nutzer abzuholen und neue potentielle Nutzerkreise hinzu zu gewinnen.

<sup>16</sup> Vgl. Booms, 1970, Sp. 24

Auch auf der Ebene der Archivträger wird Überzeugungsarbeit geleistet. Diese besteht darin, Archivträgern den essentiellen Wert archivarischer Tätigkeit vor Augen zu führen, um somit die für die Arbeit regelmäßig benötigten Ressourcen sichern zu können. Dieser Paradigmenwechsel ist auf die gestiegenen Anforderungen der Träger und der allgemeinen Bevölkerung zurückzuführen.<sup>17</sup>

Im modernen Archivwesen hat die Öffentlichkeitsarbeit längst einen hohen Stellenwert eingenommen. Ein Beleg dafür findet sich in den Archivgesetzen. Als Beispiel wird hierfür das "Gesetz über die Sicherung und Benutzung von Archivgut des Landes Berlin" (Archivgesetz des Landes Berlin - ArchGB) vom 14. März 2016 herangezogen.

In § 3 Abs. 1 wurde festgelegt, dass "das Landesarchiv Berlin [...] die Aufgabe [hat], Unterlagen zu erfassen, zu bewerten und als Archivgut zu sichern und auf Dauer zu bewahren sowie die Erschließung zu gewährleisten und es für die Benutzung allgemein zugänglich zu machen." Weiter heißt es, dass "das Landesarchiv Berlin [...] die wissenschaftliche Forschung und die Öffentlichkeitsarbeit [fördert] und [...] an der Erforschung und der Vermittlung der Landesgeschichte mit[wirkt]."<sup>18</sup> Im § 3 Abs. 4 werden zudem konkrete Formen der Öffentlichkeitsarbeit aufgezählt. Mittels "Editionen, sonstigen Publikationen, Ausstellungen, Führungen und anderen geeigneten Veranstaltungen" soll das Geschichtsbewusstsein für Berlin gefördert werden.<sup>19</sup>

Dennoch treten in der praktischen Umsetzung von öffentlichkeitswirksamer Arbeit immer wieder Probleme und Unsicherheiten auf. Häufig stellen sich Archivare die Frage, inwieweit für öffentlichkeitswirksame Arbeit andere archivfachliche Aufgaben vernachlässigt werden dürfen.<sup>20</sup> Gerade in kleineren Institutionen mit wenigen Mitarbeitern könnte das Betreiben von Öffentlichkeitsarbeit, ohne das Vernachlässigen anderer Aufgaben, zur Hürde werden.

<sup>&</sup>lt;sup>17</sup> Vgl. Kretzschmar, Robert: Rahmenthema, Programm und Ergebnisse des 76. Deutschen Archivtags. In: VdA – Verband deutscher Archivarinnen und Archivare e.V. (Hg.): Archive und Öffentlichkeit. 76. Deutscher Archivtag 2006 in Essen (= Tagungsdokumentationen zum Deutschen Archivtag, Bd. 11); 1. Auflage; Fulda: Selbstverlag des VdA 2007, S. 11

<sup>&</sup>lt;sup>18</sup> Landesarchiv Berlin (Hg.): Gesetz über die Sicherung und Benutzung von Archivgut des Landes Berlin vom 14. März 2016; online verfügbar unter: [http://landesarchiv-berlin.de/archivgesetz-2]; Zugriffsdatum: [02.12.2016]

 $19$  ebd.

<sup>20</sup> Vgl. Kunz, 2006, S. 15

Unsere heutige Informationsgesellschaft erwartet von den Archiven mit sämtlichen kulturellen Einrichtungen, insbesondere Museen, mitzuhalten und erhöht damit den Druck auf die Archive.<sup>21</sup> An dieser Stelle ist es jedoch wichtig zu erwähnen, dass Öffentlichkeitsarbeit prinzipiell nur durch Erledigung aller archivarischen Kernaufgaben adäquat erfolgen kann. Öffentlichkeitsarbeit und Erschließungsarbeit stehen in direkter Abhängigkeit zueinander. Hans Booms beschreibt dieses Verhältnis folgendermaßen: "Erschließungsarbeit ist die Voraussetzung von Öffentlichkeitsarbeit, Öffentlichkeitsarbeit die Sinnerfüllung von Erschließungsarbeit."<sup>22</sup> Schlussfolgernd muss ein geeigneter Mittelweg gefunden werden, bei dem alle archivarischen Tätigkeiten gleichermaßen Beachtung finden.

Auch ein erheblicher Personal-, Ressourcen- und Kompetenzmangel kann zu einer nicht bewältigenden Herausforderung öffentlichkeitswirksame Arbeit werden.<sup>23</sup> Das zu erstellende Angebot sollte daher an die internen Gegebenheiten angepasst sein.

Die zu praktizierende Öffentlichkeitsarbeit sollte prinzipiell einem ausgereiften Konzept zugrunde liegen. Allerdings zeigt eine Untersuchung aus dem Jahr 2003, in der u. a. fünf Staatsarchive befragt wurden, dass verhältnismäßig wenige Konzepte aus dem Fachgebiet der Öffentlichkeitsarbeit redigiert wurden. Die Konzentration galt der Umsetzung der Projekte und weniger der Erstellung der dazugehörigen Konzepte.<sup>24</sup> Hierbei sollte ein Umdenken erfolgen, da das Erstellen eines Konzeptes, welches sich umfassend mit dem Projekt auseinandersetzt, in vieler Hinsicht förderlich ist. Ein Archiv, das ein ähnliches Projekt wie ein anderes Archiv initiiert, kann sich auf dessen Konzept bzw. Erfahrungen stützen. Unklarheiten oder Probleme können auf diese Weise leichter behoben werden.

<sup>21</sup> Vgl. Wex, Norbert: Grenzen und Gefahren der Teilhabe von Archiven im Konkurrenzfeld der Veranstaltungskultur. In: VdA – Verband deutscher Archivarinnen und Archivare e.V. (Hg.): Archive und Öffentlichkeit. 76. Deutscher Archivtag 2006 in Essen (= Tagungsdokumentationen zum Deutschen Archivtag, Bd. 11); 1. Auflage; Fulda: Selbstverlag des VdA 2007, S. 160

<sup>22</sup> Booms, 1970, Sp. 32

<sup>23</sup> Vgl. Wex, 2007, S. 164

<sup>&</sup>lt;sup>24</sup> Vgl. Lutz, Alexandra: Vom "bloßen Geklapper" zur "zwingenden Notwendigkeit"? Eine Untersuchung zu den Formen und dem Stellenwert der Öffentlichkeitsarbeit in Staatsarchiven fünf verschiedener Bundesländer und dem Bundesarchiv am Standort Koblenz. Transferarbeit im Rahmen der Ausbildung für den Höheren Archivdienst; online verfügbar unter: [https://www.landesarchiv-bw.de/sixcms/media.php/ 120/47190/transf\_lutz\_oeffent.pdf]; Marburg: 04.04.2003, S. 12

Archiven wird dadurch auch zünftig die Aufgabe zu teil, für die Öffentlichkeitsarbeit Strategien zu entwickeln, Ziele zu definieren sowie konkrete Maßnahmen aufeinander abzustimmen.<sup>25</sup>

In den vergangenen Jahren haben sich verschiedene Formen von Öffentlichkeitsarbeit in der Archivpraxis etabliert. Diese lassen sich z. B. in die Kategorie der Eventplanung (Tage der offenen Tür oder Ausstellungen), der Pressearbeit, der Veröffentlichung von Publikationen oder der Zusammenarbeit mit anderen Forschungseinrichtung (Museen oder Bibliotheken) einordnen.<sup>26</sup> Auch Online-Dokumentationen in Form von Blogs, Findbüchern oder Katalogen stellen eine Form der Öffentlichkeitsarbeit dar. Je nach Archivbereich können sich weitere Instrumente der Öffentlichkeitsarbeit aufzeigen oder zu Überschneidungen innerhalb der Kategorien führen. Aufgrund der vielfältigen Einsatzgebiete öffentlicher Arbeiten müssen daher zu Beginn eines jeden Projektes die Zielgruppen eindeutig definiert werden.<sup>27</sup> Dies ist maßgebend, um den Bedürfnissen der Nutzer gerecht zu werden, ohne potentielle Nutzerkreise auszuschließen. Nur auf diese Weise kann eine bestmögliche Wissensvermittlung erfolgen.

Im folgenden Kapitel wird die virtuelle Ausstellung als eine mögliche und wirkungsvolle Form der Öffentlichkeitsarbeit vorgestellt. Hierbei wird der Bezug virtueller Ausstellungen zur Bildungsarbeit aufgezeigt, da Öffentlichkeitsarbeit in der Regel parallel als Bildungsarbeit fungiert.<sup>28</sup>

<sup>&</sup>lt;sup>25</sup> Vgl. Kretzschmar, Robert: Das Archiv in der Öffentlichkeit. Die Öffentlichkeit im Archiv. In: VdA – Verband deutscher Archivarinnen und Archivare e.V. (Hg.): Archive und Öffentlichkeit. 76. Deutscher Archivtag 2006 in Essen (= Tagungsdokumentationen zum Deutschen Archivtag, Bd. 11); 1. Auflage; Fulda: Selbstverlag des VdA 2007, S. 213

<sup>26</sup> Vgl. Conrad, 2004, S. 252-257

<sup>27</sup> Vgl. Kunz, 2006, S. 19

<sup>28</sup> Vgl. Booms, 1970, Sp. 25

## 2.2 Virtuelle Ausstellungen

### 2.2.1 Begriffserklärung und Zweck

Die Begriffserklärung und Zweckbestimmung einer virtuellen Ausstellung hat ihren Ursprung in der analogen Ausstellung.

Öffentlichkeitsarbeit in Form von Ausstellungen zu betreiben, stellt nach wir vor ein anerkanntes Mittel im Archivbereich dar. Dabei lassen sich verschiedene Formen von Ausstellungen bestimmen, z. B. Dauerausstellungen oder zeitlich begrenzte Ausstellungen.<sup>29</sup>

Jede Form der Ausstellung muss entsprechend ihres Anlasses und Zwecks "[...] informieren, dokumentieren, aufklären, belehren, unterhalten, repräsentieren, werben [und] beeinflussen [...].<sup>"30</sup> Dies zeigt die enorme Vermittlungsarbeit und den daraus resultierenden Arbeitsaufwand auf, mit der eine Ausstellung verbunden ist.

Archivausstellungen gehen über Öffentlichkeitsarbeit hinaus. Oft decken sie zusätzlich den Bereich der historischen Bildungsarbeit ab und leisten somit einen historischpolitischen Beitrag.<sup>31</sup> Gerade für den Unterricht an weiterführenden Schulen eignet sich der Einsatz von Ausstellungen, gleichgültig in welcher Form, besonders gut. Die junge Generation kann auf diese Weise näher an die Archivthematik herangeführt und mit der Quellenarbeit vertraut gemacht werden. Hierbei sollte eine Sensibilisierung der Schüler mit dem Umgang von Quellen erfolgen, z. B. durch die Vermittlung des quellenkritischen Denkens. Obligatorisch ist hierbei die alters- und bildungsgerechte Anpassung der Angebote, vorzugsweise nach Jahrgangsstufen. Das setzt jedoch voraus, dass für die Angebote jedes Mal aufs Neue individuelle und an den Lehrplan orientierte Methoden entwickelt werden müssen.<sup>32</sup>

<sup>&</sup>lt;sup>29</sup> Vgl. Franz, Eckhart G.: Einführung in die Archivkunde; 3., grundlegend überarbeitete Auflage; Darmstadt: Wissenschaftliche Buchgesellschaft 1989, S. 107

<sup>30</sup> Sprang, Wolfgang: Ausstellungen – planen und gestalten. Ein Leitfaden für Ausstellungsgestalter (= Studienreihe der Hochschule für Gestaltung Offenbach am Main); Offenbach am Main: Hochschule für Gestaltung 1992, S. 6

<sup>31</sup> Vgl. Franz, 1989, S. 108

<sup>32</sup> Vgl. Conrad, 2004, S. 254

Vorhandene Kompetenzen auf diesem Gebiet sind daher unabdingbar. Ziel sollte es sein, den Schülern das Archiv als dauerhaften Lernort zu erschließen.<sup>33</sup>

Das Ziel einer Ausstellung sollte immer darin bestehen, dem Besucher einen positiven Gesamteindruck von der Ausstellung zu verschaffen und somit seine ungeteilte Aufmerksamkeit zu erhalten. Eine sowohl einheitliche aber zugleich ansprechende und abwechslungsreiche Gestaltung, als auch ein logischer Aufbau der Ausstellung sind hierfür ausschlaggebend.<sup>34</sup>

Im Verlauf des digitalen Zeitalters haben sich neben analogen Ausstellungen virtuelle Ausstellungen etabliert. Der Auftritt im Internet stellt einen wichtigen Knotenpunkt dar, um mit einer breiteren Öffentlichkeit in Kontakt treten zu können.<sup>35</sup> "Das Internet ist das zentrale Medium des Öffentlichen geworden und beeinflusst in immer stärkerem Maße die Erwartungen der Öffentlichkeit an die Online-Verfügbarkeit von archivischen Informationen auch und gerade hinsichtlich der Präsentation von digitalisiertem oder genuin digitalem Archivgut."<sup>36</sup> Es ist somit nicht nur eine Chance, sondern auch eine archivische Pflicht als Informationsdienstleister, diesen Erwartungen nachzukommen und sich der Verpflichtung zur Gleichstellung und Barrierefreiheit<sup>37</sup> auch im Internet bewusst zu sein.

Virtuelle Ausstellungen lassen sich nach dem Dokumentar Tomás Saorín Pérez in zwei Kategorien einteilen. Während die einen autonom existieren und speziell für den virtuellen Raum erstellt worden sind, stehen die anderen in direkter Abhängigkeit zu einer analogen Ausstellung. Bei letzterer kann ferner eine Differenzierung bezüglich des Entstehungsmotivs vorgenommen werden.

<sup>33</sup> Vgl. Richter, 1986, S. 37

<sup>34</sup> Vgl. Conrad, 2004, S. 258

<sup>35</sup> Vgl. Raulff, Ulrich: Archive und Öffentlichkeit – aus der Perspektive der Wissenschaft, des Feuilletons und eines Literaturarchivs. In: VdA – Verband deutscher Archivarinnen und Archivare e.V. (Hg.): Archive und Öffentlichkeit. 76. Deutscher Archivtag 2006 in Essen (= Tagungsdokumentationen zum Deutschen Archivtag, Bd. 11); 1. Auflage; Fulda: Selbstverlag des VdA 2007, S. 18

<sup>&</sup>lt;sup>36</sup> Hollmann, Michael: Deutschland in zwei Nachkriegszeiten. Der Einstieg in das Online-Archiv des Bundesarchivs. In: Archivar, H. 1, Jg. 69, 2016, S. 8

<sup>37</sup> Siehe: Bundesministerium der Justiz und für Verbraucherschutz (Hg.): Gesetz zur Gleichstellung von Menschen mit Behinderungen (Behindertengleichstellungsgesetz - BGG); online verfügbar unter: [https://www.gesetze-im-internet.de/bgg/BJNR146800002.html]

Zum einen kann die virtuelle Ausstellung als "sekundäres Produkt" einer analogen Ausstellung entstehen, zum anderen kann diese gleich zu Beginn des Planungsprozesses als ergänzende Komponente einer physischen Ausstellung definiert und verstanden werden.<sup>38</sup>

Virtuelle Ausstellungen bzw. Online- oder Internet-Ausstellungen müssen wie die analogen Ausstellungen Thematiken anhand einer konkreten Fragestellung umfassend beleuchten. Es werden Themen gewählt, an welchen die Exponate dargelegt und analysiert werden können. Neben der eigentlichen Objektbeschreibung, findet darüber hinaus oft die Einbettung der Exponate in einen historischen bzw. biografischen Kontext statt. Dabei wird der Kontext in der Regel ausgehend vom jeweiligen Exponat erläutert, wodurch die Exponate automatisch ins Ausstellungszentrum gestellt werden.<sup>39</sup> Folglich ist es besonders wichtig darauf zu achten, Exponate mit einem hohen Informationsgehalt auszuwählen. Dies unterscheidet Online-Ausstellungen von anderen digitalen Sammlungen, bei denen Themen als solche im Fokus stehen und Bilder eine eher illustrative Wirkung innehaben. Die Grenzen zwischen diesen Formen sind jedoch nicht immer eineindeutig.<sup>40</sup>

#### 2.2.2 Abgrenzung zu analogen Ausstellungen und Online-Katalogen

Online-Ausstellungen ermöglichen mittels Hyperlinks bzw. Verknüpfungen diverse Ansatzmöglichkeiten für die Erarbeitung und Gestaltung der Website.<sup>41</sup> Die in die Ausstellung einzubindenden Objekte können verschiedenartig und flexibel aufgearbeitet bzw. präsentiert werden.42 Mithilfe entsprechender Tools können Exponate beliebig z. B. vergrößert oder ganze Textpassagen in Büchern durchgeblättert werden.

<sup>38</sup>Vgl. Selmikeit, Katja: Virtuelle Ausstellungen von Bibliotheken: Konzepte, Präsentationsverfahren und Nutzungsaspekte. In: Apel, Jochen; Hermann, Martin (Hgg.): Perspektive Bibliothek, Bd. 3, Nr. 1; online verfügbar unter: [http://journals.ub.uni-heidelberg.de/index.php/bibliothek/article/ view/14025/7908]; 2014, S. 165

<sup>39</sup> Vgl. Selmikeit, 2014, S. 164

 $40$  Vgl. ebd.

<sup>41</sup> Vgl. ebd., S. 165

<sup>42</sup> Vgl. ebd., S. 166

All dies wäre in einer analogen Ausstellung, bei der die Exponate vorwiegend in Vitrinen ausgestellt sind, nicht umsetzbar.<sup>43</sup> Zudem ermöglichen Online-Ausstellungen den Nutzern verschiedene Einstiegspunkte in die Thematik.<sup>44</sup> Während bei analogen Ausstellungen die Erkundung anhand eines vorgeschriebenen Weges durch die Räume kennzeichnend ist, so wird dem Besucher im virtuellen Raum die Möglichkeit zum interaktiven Navigieren gegeben. Auch können in digitalen Ausstellungen problemlos und nach persönlichem Belieben Pausen, auch über mehrere Tage, eingelegt werden.

Ein wesentlicher Vorteil virtueller gegenüber analoger Ausstellungen liegt darin, dass diese nicht an einen bestimmten Ort sowie einen festen Zeitplan gebunden sind. Dies könnte zukünftig zum Sinken der Hemmschwelle für Ausstellungsbesuche beitragen. Daraus ergibt sich für Archive zwangsläufig die Gelegenheit, mithilfe einer solchen Präsentationsform dauerhaft höhere Besucherzahlen erzielen zu können. <sup>45</sup> Allerdings kommt es hierbei nicht nur auf die Anzahl der "Klicks", sondern vielmehr auf die Verweildauer auf der Website an. Auch Menschen mit einer körperlichen Behinderung bzw. Einschränkung wird die Möglichkeit gegeben, Angebote einer Ausstellung zu nutzen.<sup>46</sup>

Mittels Online-Ausstellungen können umfangreiche Kooperationsprojekte<sup>47</sup> realisiert werden. So können innerhalb einer Ausstellung Exponate aus diversen Archiven aufgearbeitet werden oder verweisen mittels Hyperlinks auf fremde Bestände. Auf diese Art gewinnt die Ausstellungspräsentation an Vielfältigkeit. Darüber hinaus fördern solche Projekte die Entstehung neuer Kooperationspartnerschaften. Ein weiterer Vorteil von Kooperationsprojekten besteht darin, dass es lediglich die Einrichtung einer einzigen Infrastruktur im World Wide Web bedarf. Mit dieser könnten alle an dem Projekt beteiligten Institutionen gleichermaßen arbeiten. Die Information zur Herkunft der eingespeisten Daten, würde auch hierbei bestehen bleiben.

<sup>43</sup> Vgl. Selmikeit, 2014, S. 166

<sup>44</sup> Vgl. ebd., S. 165

<sup>45</sup> Vgl. ebd., S. 166

<sup>46</sup> Vgl. ebd., S. 182

<sup>&</sup>lt;sup>47</sup> Verweis auf "Künste im Exil", siehe S. 19

Durch diese Art der Arbeitserleichterung könnten alle beteiligten Archive profitieren und Desiderate ausgleichen.<sup>48</sup>

Die Verwendung von fremden Exponaten ohne die sonst in analogen Ausstellungen erforderliche Abschließung kostspieliger Versicherungen ist in Kooperationsprojekten möglich und das ohne laufende Kosten im Ausstellungsbetrieb, beispielsweise für Raummieten und Personal.<sup>49</sup> Zudem ist dies sehr objektschonend, wodurch ein weitreichendes Problem bei physischen Ausstellungen bezüglich der bestandserhaltenden Maßnahmen bei Objekten mithilfe virtueller Ausstellungen umgangen werden kann. Empfindliches oder sogar bereits beschädigtes Archivgut kann mit modernen Techniken digitalisiert werden. Das erzeugte Digitalisat ist nun problemlos, unabhängig vom schlechten Erhaltungszustand des Originals, in die Ausstellung einzubinden.<sup>50</sup> Dabei offenbart sich Archiven das Potenzial, einen größeren Mehrwert für die Forschung schaffen zu können. Authentisches Material könnte jederzeit, abgesehen vom rechtlichen Aspekt, der Öffentlichkeit einschließlich Wissenschaftlern verfügbar gemacht werden.

Digitale Ausstellungen sind stetig erweiterbar und unterliegen keiner natürlichen Begrenzung, etwa durch Ausstellungsräume. Zielt das Ausstellungskonzept bzw. die Websitebeschaffenheit auf Nachhaltigkeit, sollten Inhalte auch im Nachhinein ohne Schwierigkeiten hinzufügbar sein.<sup>51</sup> Ein gutes Konzept sowie die Gewährleistung einer langfristigen Pflege des Angebots werden hierfür vorausgesetzt.

Die dargestellten Möglichkeiten werfen die unmittelbare Frage auf, ob analoge Ausstellungen in Zukunft obsolet sein könnten. In naher Zukunft ist dies jedoch eher unwahrscheinlich.

<sup>48</sup> Vgl. Keller, Stephan: Bibliotheken im Internet: Digitalisierung, Fachportale, Informationssysteme – das Beispiel Bayrische Staatsbibliothek. In: VdA – Verband deutscher Archivarinnen und Archivare e.V. (Hg.): Archive und Öffentlichkeit. 76. Deutscher Archivtag 2006 in Essen (= Tagungsdokumentationen zum Deutschen Archivtag, Bd. 11); 1. Auflage; Fulda: Selbstverlag des VdA 2007, S. 125 <sup>49</sup> Vgl. Selmikeit, 2014, S. 166

 $50$  Vgl. ebd.

<sup>51</sup> Vgl. ebd., S. 167

Auch wenn virtuelle Ausstellungen neue Möglichkeiten bieten, so besitzen sie nicht dieselbe Atmosphäre, die von analogen Ausstellungsräumen ausgeht (Aura des Originals).<sup>52</sup> Sie können demnach nicht das Erlebnis eines Ausstellungsbesuchs ersetzen.

Online-Kataloge stehen in Abgrenzung zur digitalen Ausstellung meist für eine langfristigere und umfangreichere Dokumentation. Sie halten einen ausführlicheren und nicht wertenden Informationsgehalt bereit und richten sich überwiegend an ein Fachpublikum.53 Virtuelle Ausstellungen hingegen können aufgrund der Aufbereitung und Präsentation der Inhalte auch ein Publikum ohne Vorkenntnisse erreichen. Die Informationen die sie bereithalten, gehen über die Beschreibung von Metadaten der jeweiligen Exponate hinaus.<sup>54</sup> Daher können beide ideal als gegenseitige Ergänzung eingesetzt werden.

#### 2.2.3 Aktuelle Beispiele

In diesem Kapitel werden im Einzelnen die digitalen Ausstellungen "Heilbronn historisch!", "Sammlung Volker Schlöndorff" und "Künste im Exil" vorgestellt.<sup>55</sup> Hierbei erfolgt jedoch keine abschließende Dokumentation mit Anspruch auf Vollständigkeit, sondern lediglich die Vermittlung eines allgemeinen Einblicks in die jeweiligen Angebote. Anschließend werden die Ausstellungen unter konkreten Gesichtspunkten miteinander verglichen.

#### *Heilbronn historisch!*

Dem "Heilbronn historisch!", ein durch das Heilbronner Stadtarchiv initiiertes Projekt, liegt eine besondere Konzeptidee zugrunde. Infolge finanzieller Defizite konnte die ursprünglich geplante analoge Dauerausstellung zum Thema Heilbronner Stadtgeschichte nicht realisiert werden. Die Ausstellung befand sich zu jener Zeit allerdings bereits in Planung. Um aus dieser Situation das Bestmögliche zu machen, wurde der Entschluss gefasst, bereits ausgearbeitete Ideen in eine virtuelle Ausstellung einfließen zu lassen.

<sup>52</sup> Vgl. Selmikeit, 2014, S. 166

<sup>53</sup> Vgl. ebd., S. 173

<sup>54</sup> Vgl. ebd., S. 167

<sup>55</sup> Infolge der umfangreich gestalteten und präzise umgesetzten Angebote, fiel die Auswahl auf diese drei Online-Ausstellungen.

Finanzielle Unterstützung bezüglich des grafischen Konzepts und der technischen Programmierung erfuhr das Projekt durch die Heilbronner Bürgerstiftung. Dessen ungeachtet wurde weiterhin an dem ursprünglichen Vorhaben, der Eröffnung einer realen Dauerausstellung, festgehalten. In die virtuelle Ausstellung wurde eine Plattform integriert, die mit einem Spendenaufruf für die Realisierung der Dauerausstellung warb. Der Unternehmer Otto Rettenmaier ermöglichte schließlich mit einer großzügigen Spende den Umbau des Ausstellungshauses sowie die Beschaffung der erforderlichen Ausstellungseinrichtung.<sup>56</sup>

Charakteristisch für "Heilbronn historisch!" ist die exakte sowie sich an der Ausstellungsarchitektur orientierende interaktive Nachbildung der analogen Ausstellung im Internet. Aufbau und Navigation orientieren sich direkt an die Ausstellungsräume im Otto Rettenmaier Haus/Haus der Stadtgeschichte. Der Besucher der digitalen Ausstellung kann jeder Zeit nachvollziehen, in welchem Raum sich das jeweilige Thema bzw. Exponat in der realen Ausstellung befindet. <sup>57</sup>

<sup>56</sup> Vgl. Stadtarchiv Heilbronn (Hg.): Entstehung des Projekts "virtuelle Ausstellung"; online verfügbar unter: [http://www.stadtgeschichte-heilbronn.de/das-projekt/entstehung.html]; Zugriffsdatum: [06.12.2016] <sup>57</sup> Die weiter folgenden zu "Heilbronn historisch!" gegebenen Informationen in diesem Kapitel stützen sich, sofern nicht anders angegeben, auf die gesamte Internetseite, zugreifbar unter: Vgl. Stadtarchiv Heilbronn (Hg.): Otto Rettenmaier Haus/Haus der Stadtgeschichte; online verfügbar unter: [http://www.stadtgeschichte-heilbronn.de/ausstellung.html]; Zugriffsdatum: [06.12.2016]

#### Kapitel 2 Öffentlichkeitsarbeit

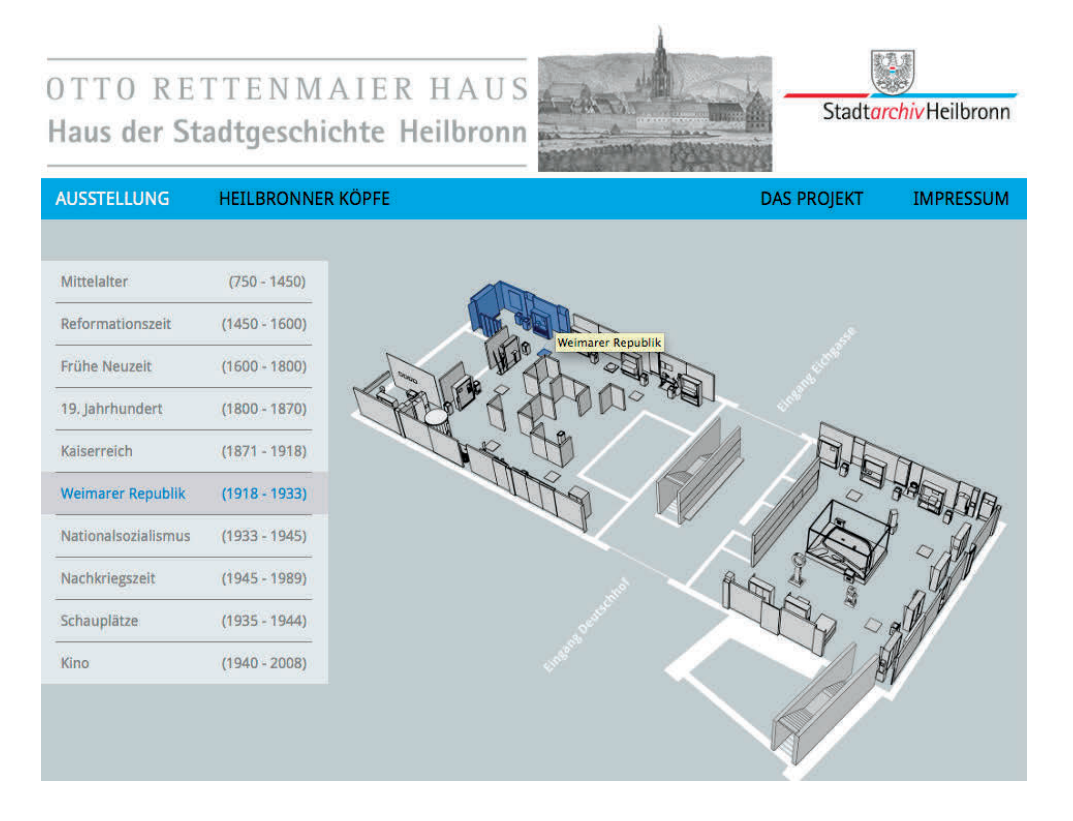

Abb. 1: Screenshot von der Homepage "Heilbronn historisch!". Aus: Stadtarchiv Heilbronn (Hg.)

Auf der linken Seite der Homepage befindet sich eine von zwei Navigationsleisten. Die chronologische Einteilung entspricht der realen Ausstellung, d. h. die Exponate sind grob nach Epochen sortiert. Geht der Ausstellungsnutzer beispielsweise auf den Menüpunkt "Weimarer Republik (1918-1933)", wird in dem Abbild der entsprechende Ausstellungsbereich farblich und beschriftet hervorgehoben, der diesen Themenschwerpunkt in der analogen Ausstellung aufgreift (vgl. Abb. 1). Auf diese Weise kann sich der Besucher die Ausstellung bis zu den kleinsten Einheiten, den Exponaten und Kontextinformation, erschließen. Kontextinformationen sind jedem historischen Themenkomplex unter dem Punkt "Das Modul" hierarchisch vorangestellt. Diesen schließen sich u. a. ausgewählte, zu dem Thema aussagekräftige Exponate an. Den meisten Exponaten steht ein Erklärungs- bzw. Beschreibungstext zur Seite. Die in der Ausstellung eingebundenen Texte sind vom Umfang begrenzt und überschaubar gehalten.

#### *Sammlung Volker Schlöndorff*

.

Volker Schlöndorff (\*1939), ein anerkannter deutscher Regisseur der Nachkriegszeit, übergab im Jahr 1992 dem Archiv des Deutschen Filmmuseums, die von ihm erarbeiteten und noch existenten Unterlagen zu seinen Filmen. Der Bestand wird durch ihn persönlich stetig erweitert. Anlässlich seines fünfundsiebzigsten Geburtstags wurde eine auf die Sammlung basierende digitale Ausstellung erarbeitet, welche seit dem 31.03.2014 von dem Deutsche Filminstitut/Deutsche Filmmuseum präsentiert wird (siehe Abb. 2).<sup>58</sup>

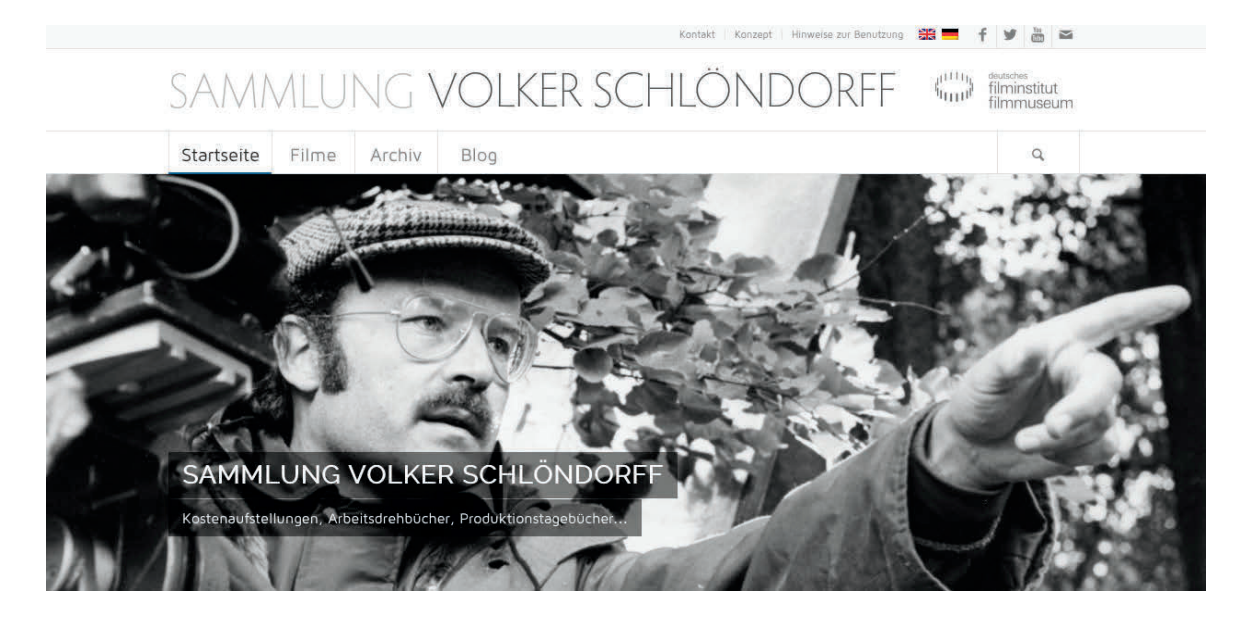

Abb. 2: Screenshot von der Homepage "Sammlung Volker Schlöndorff". Aus: Deutsches Filminstitut - DIF e.V. (Hg.)

In der virtuellen Ausstellung "Sammlung Volker Schlöndorff" wird das Schaffen Schlöndorffs anhand der in dem Archivbestand vorhandenen Unterlagen dargestellt und mit weiteren Materialen ergänzt, darunter mit Videointerviews und Aufsätzen von Autoren. Das Online-Angebot ist noch nicht vollständig, sondern wird laufend erweitert.

<sup>&</sup>lt;sup>58</sup> Die gesamten zu "Sammlung Volker Schlöndorff" gegebenen Informationen in diesem Kapitel stützen sich, sofern nicht anders angegeben, auf die gesamte Internetseite, zugreifbar unter: Vgl. Deutsches Filminstitut - DIF e.V. (Hg.): Sammlung Volker Schlöndorff; online verfügbar unter: [http:// schloendorff.deutsches-filminstitut.de]; Zugriffsdatum: [07.12.2016]

Gegenwärtig befinden sich in der Ausstellung elf Filme aus Schlöndorffs Werken, ergänzt mit dazugehörigem Archivgut. So widmet sich ein Teil der Ausstellung der Geburtsszene des Hauptcharakters Oskar, aus Schlöndorffs wohl berühmtesten Films "Die Blechtrommel", nach dem Roman von Günther Grass. Neben der entsprechenden Filmsequenz, unterlegt mit Auszügen aus Schlöndorffs Arbeitsdrehbüchern, werden zum Kontext passende Informationen gegeben. Hierbei handelt es sich u. a. um kommentierte Beiträge von Schlöndorff, vorhandene Rezeptionen sowie die Synopsis, die Vorbereitung und Produktion des Films. Gesondert aufgeführt werden sämtliche Archivmaterialen, die eine Verbindung zu dieser Szene aufweisen. Die anderen Filme sind gleichermaßen aufbereitet. Der eigentliche Ausstellungsbereich lässt sich über den Navigationspunkt "Filme" auf der Startseite aufrufen.

#### *Künste im Exil*

.

Das Angebot "Künste im Exil" (siehe nächste Seite, Abb. 3), geleitet seit 2012 durch das Deutsche Exilarchiv 1933-1945 der Deutschen Nationalbibliothek, versteht sich als Netzwerkprojekt. Ins Leben gerufen wurde das Projekt auf Anliegen des einstigen Kulturstaatsministers Herrn Neumann und erhielt eine großzügige finanzielle Förderung durch die Bundesregierung für Kultur und Medien. Die virtuelle Ausstellung thematisiert sowohl die Künste im Allgemeinen als auch das Leben von einzelnen Künstlern unter den Bedingungen des Exils und beleuchtet dabei Gemeinsamkeiten und Unterschiede. Hierfür werden auf internationaler Ebene Ressourcen aus diversen Forschungseinrichtungen zusammengeführt, die im Anschluss in die virtuelle Ausstellung eingepflegt werden. Die Netzwerkpartner stellen Beiträge und Objekte aus ihren individuellen Beständen der virtuellen Ausstellung zur Verfügung. Mittlerweile sind siebenunddreißig Institutionen an dem Projekt beteiligt, darunter auch die Akademie der Künste. Das Projekt zielt auf Nachhaltigkeit. Daher ist für die nächsten Jahre eine kontinuierliche Ergänzung des Inhalts vorgesehen.<sup>59</sup>

<sup>59</sup> Vgl. Deutsche Nationalbibliothek (Hg.): Die virtuelle Ausstellung und das Netzwerk Künste im Exil; online verfügbar unter: [http://kuenste-im-exil.de/KIE/Web/DE/Meta/UeberDieAusstellung/ueber\_die\_ ausstellung.html]; Zugriffsdatum: [05.12.2016]

#### Kapitel 2 Öffentlichkeitsarbeit

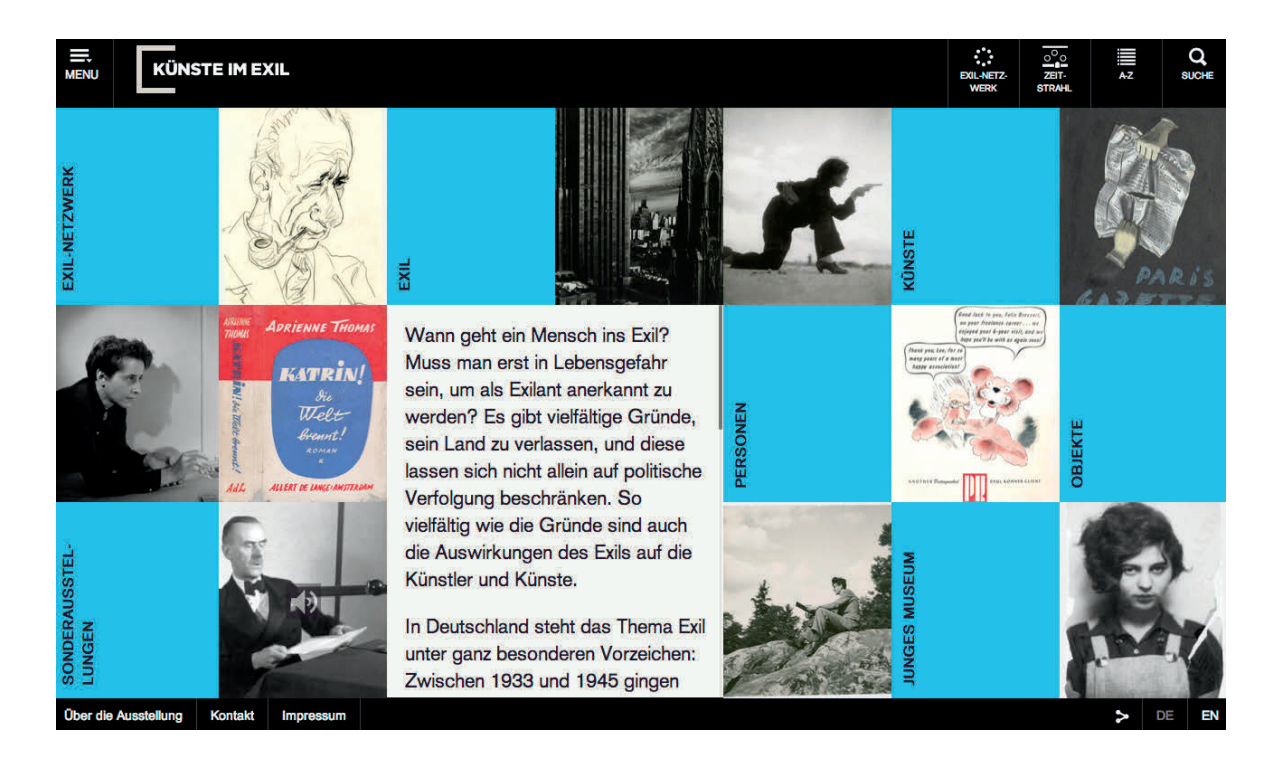

Abb. 3: Screenshot von der Homepage "Künste im Exil". Aus: Deutsche Nationalbibliothek (Hg.)

Der Aufbau der Ausstellung sieht folgendermaßen aus: Jeder Themenkomplex bzw. jedes Objekt wird mit einem passenden Zitat eingeleitet.<sup>60</sup> Dem schließt sich ein Haupttext mit Kontextinformationen an. Optional befinden sich unter diesem Text Angaben zu weiterführender Literatur sowie einer Galerie, die entsprechend zur Thematik bzw. zum Objekt weitere Objekte bereithält. Auch themenverwandte Aspekte werden dem Ausstellungsbesucher vorgeschlagen. Dem Besucher wird dadurch die Möglichkeit gegeben, sich auf verschiedensten Wegen die Ausstellung zu erarbeiteten.

#### *Vergleich der drei Online-Ausstellungen*

.

Bei dem Vergleich der virtuellen Ausstellungen haben sich folgende Unterschiede in der Zielsetzung, der Art, der Zielgruppe, des Aufbaus bzw. der Umsetzung sowie in der Verfügbarkeit von Tools ausmachen lassen.

 $60$  Die weiter folgenden zu "Künste im Exil" gegebenen Informationen in diesem Kapitel stützen sich, sofern nicht anders angegeben, auf die gesamte Internetseite, zugreifbar unter: Vgl. Deutsche Nationalbibliothek (Hg.): Künste im Exil; online verfügbar unter: [http://kuenste-im-exil.de/ KIE/Web/DE/Home/home.html]; Zugriffsdatum: [05.12.2016]

Während "Heilbronn historisch!" vor allem als Werbemittel für die Dauerausstellung fungiert, verfolgt die "Sammlung Volker Schlöndorff" mit seinem Angebot bestandserhaltende Maßnahmen, da die Sammlung zu den meist gefragten Teilbeständen des Archivs gehört. Das Archiv muss durch dieses Online-Angebot weniger aus der Sammlung stammende Archivmaterialien in physische Benutzung geben und langfristig weniger finanzielle Mittel in bestandserhalterische Maßnahmen investieren. Hingegen hat das Angebot "Künste im Exil" primär die Vermittlung des Ausstellungsthemas unter Einbeziehung sämtlicher Forschungseinrichtungen in das Projekt zum Ziel. Das Entstehen neuer Kooperationspartner sowie die Förderung der Zusammenarbeit untereinander stehen im Fokus. Nach eingehender Untersuchung der drei Angebote hinsichtlich ihrer definierten Ziele, können diese als erfüllt betrachtet werden.

In dem Unterkapitel "2.2.1 Begriffserklärung und Zweck" wurde die Einteilung virtueller Ausstellungen in Kategorien nach dem Dokumentar Pérez vorgestellt. Demnach handelt es sich bei "Heilbronn historisch!" um eine virtuelle Ausstellung, die in Ergänzung zu der Dauerausstellung im Otto Rettenmaier Haus/Haus der Stadtgeschichte steht. Im Gegensatz dazu stehen die beiden anderen Ausstellungen, die nur im physischen Raum existent sind. Während des Vergleichs ließen sich überdies weitere Arten digitaler Ausstellungen ausmachen. So könnte "Heilbronn historisch!" weiterhin als historischsammlungs-spezifische, die "Sammlung Volker Schlöndorff" als biografische und "Künste im Exil" als thematische Ausstellung klassifiziert werden.

Aufwendig gestaltete Angebote, wie es bei digitalen Ausstellungen generell der Fall ist, versuchen stets ein größtmögliches Publikum zu erreichen. Die hier vorgestellten Ausstellungen sprechen nicht nur an der Thematik Interessierte, sondern auch Forscher und Wissenschaftler an. Die "Sammlung Volker Schlöndorff" und "Künste im Exil" gehen sogar einen Schritt weiter. Sie bieten die Option, Ausstellungsinhalte auch auf Englisch anzeigen zu lassen und sprechen so ein internationales Publikum an. Überdies sind sie mit den Social Media verknüpft. Durch das Teilen von Inhalten kann die Verbreitung beschleunigt werden und folgerichtig in kürzester Zeit mehr Menschen erreichen. Hinsichtlich des Copyrights ist die unkontrollierte Verbreitung von Inhalten im Internet jedoch nicht ganz unproblematisch. Rechte müssen vorab genau definiert werden.

Dies ist allerdings keine Gewähr dafür, dass Rechte nicht verletzt werden können und werden.

Der Aufbau und die Umsetzung der drei Ausstellungen verdeutlicht die gestalterische Vielfalt, mit der digitale Ausstellungen erstellt werden können. Die Websites zu "Heilbronn historisch!" und "Künste im Exil" sind optisch sehr aufwendig und detailliert gestaltet. Die Website zu der "Sammlung Volker Schlöndorff" ist aufgrund des primären Vorhabens, der Sichtbarmachung der Bestände, im Vergleich zu den beiden anderen relativ schlicht gehalten.

Das zuletzt vorgestellte Projekt "Künste im Exil" stellt dem Besucher im Vergleich zu den anderen Projekten die meisten Tools zur Erschließung der Inhalte zur Verfügung. Eingestellte Digitalisate können herangezoomt und durchgeblättert werden. Bei den beiden anderen Angeboten können die Digitalisate zwar auf einer Seite vergrößert, jedoch ohne eine weitere Zoom-Funktion dargestellt werden. Ferner verfügt "Künste im Exil" über eine umfangreiche Suche zu Personen, Objekten und Themen. Hinsichtlich des enormen Ausstellungsumfangs ist dies für die Nutzung sehr hilfreich. So können mittels der in der Suchfunktion integrierten Parameter beispielsweise gezielt Objekte einer Kunstsparte ausfindig gemacht werden. Die Ausstellung bietet ebenfalls einen Zeitstrahl zu den historischen zur Thematik relevanten Ereignissen von 1933 bis 2016. Diese Funktion ist sehr ansprechend, da sie wichtige Hintergrundinformationen übersichtlich bereithält.

"Heilbronn historisch!" bietet zusätzlich eine kostenlose Audio-App. Mit ihr werden wichtige Inhalte der Ausstellungen noch einmal aufgegriffen. Erhältlich ist sie in den Sprachen Deutsch, Französisch und Englisch. Die Links für den Download sind über die virtuelle Ausstellung zu erreichen.

Wie aufwendig eine Ausstellung gestaltet werden kann, hängt letztendlich jedoch von den zur Verfügung stehenden Ressourcen und finanziellen Mitteln ab. Je mehr Anwendungen, Funktionen und Tools in die Ausstellung integriert werden, desto kostenintensiver wird das Projekt.

## 3 John Heartfield

## 3.1 Biografie und Werk

John Heartfield, ein multi-talentierter Künstler, war ein Graphiker, Fotomonteur und Bühnenbildner. Unumstritten gilt er bislang als Begründer der politischen Fotomontage. Seinen Werken verlieh er stets einen zeitgenössisch-politischen Bezug.

John Heartfield kam am 19.06.1891 unter dem bürgerlichen Namen Helmuth Herzfeld in Berlin-Schmargendorf zur Welt. Geprägt wurde sein Leben durch eine schwere Kindheit. Seine Eltern verlor er, unter tragischen Umständen, bereits mit acht Jahren. Als Waise verbrachte er seine Kindheit in verschiedenen Familien.<sup>61</sup>

Nach Beendigung der Volkshochschule und Abbruch seiner angefangenen Lehre zum Buchhändler entschloss er sich, nur noch seinen künstlerischen Interessen zu folgen. Dies brachte eine Wendung in Heartfields Leben mit sich. Zunächst studierte er an der Kunstgewerbeschule in München sowie an der Kunst- und Handwerkschule im Berliner Ortsteil Charlottenburg. Er ging vielen kreativen Tätigkeiten nach und betätigte sich u. a. auch als Werbezeichner und Trickfilm-Regisseur.

Im Jahr 1914 wurde Heartfield in den Militärdienst des Berliner Kaiser-Franz-Josef-Regiments eingezogen, aus dem er 1916 aufgrund einer vorgetäuschten Nervenkrankheit ausgemustert wurde.

<sup>61</sup> Die Informationen zur Biografie Heartfields stammen aus:

Akademie der Künste der DDR (Hg.): Dreißig Jahre Kunstsammlung der Akademie der Künste der DDR – Ausgewählte Werke; Dresden: Polydruck Dresden 1980, S. 50

Albrecht, Petra: Ausstellungsverzeichnis/Biographien. In: Stiftung Archiv der Akademie der Künste (Hg.): Gute Partien in Zeichnung und Kolorit. 300 Jahre Kunstsammlung der Akademie der Künste; Berlin: Ars Nicolai 1997, S. 316

Herzfelde, Wieland: John Heartfield. Leben und Werk. Dargestellt von seinem Bruder Wieland Herzfelde; 3., überarbeitete Auflage; Dresden: VEB Verlag der Kunst Dresden 1976, S. 8-9, 377-379

Krejsa, Michael; Albrecht, Petra: Biografische Dokumentation. In: Pachnicke, Peter; Honnef, Klaus (Hg.): John Heartfield. Eine Ausstellung der Akademie der Künste zu Berlin; Köln: DuMont 1991, S. 388-415

Als Antwort auf die im Jahr 1916 aufkommende deutsche Propaganda "Gott Strafe England!" übersetzte Herzfeld provokativ bewusst seinen Namen. Auf diese Weise schuf er seinen Künstlernamen John Heartfield.

Zeit seines Lebens pflegte Heartfield zu seinen insgesamt drei Geschwistern, besonders aber zu seinem Bruder Wieland, ein enges Verhältnis. In Zusammenarbeit mit ihm gründete er den Malik-Verlag in Berlin.

Als Anhänger und Gründungsmitglied des Dadaismus brachte Heartfield mit seinen dadaistisch orientierten Arbeiten seine Abneigung gegen das bestehende gesellschaftliche System zum Ausdruck. Auch die KPD erhielt durch Heartfield als Anhänger Unterstützung. Als politischer Künstler mit Mission entwarf er für die KPD u. a. Plakate und Werbedrucksachen. Ab den 1920er Jahren arbeitete er u. a. für die Zeitschriften "Die Pleite", "Der Knüppel" und "Die Rote Fahne" als Typograf und Buchgestalter. Dabei positionierte er sich verstärkt auf die Seite der Linken und propagierte aktiv gegen den Nationalsozialismus. Infolge seiner politischen Orientierung musste Heartfield bereits 1933 nach Prag fliehen, wo er bis 1938 für die "Volks-Illustrierte" ehemals "Arbeiter-Illustrierte-Zeitung" (AIZ) arbeitete, für die er schon seit 1930 in Berlin tätig war. Die AIZ veröffentlichte regelmäßig seine satirischen Fotomontagen gegen das Regime Hitlers. Wegen des drohenden Einmarsches der Deutschen flüchtete Heartfield 1938 von Prag nach London. Dort gestaltete er Buchumschläge vor allem für den Verlag Lindsay Drummond. 1950 kehrte Heartfield nach Deutschland in die DDR als freischaffender Künstler für Verlage, Theater und Organisationen zurück.

In den folgenden Jahren erhielt er zahlreiche Ehrungen, darunter den Friedenspreis der DDR, den Vaterländischen Verdienstorden zweiter Klasse und den Karl-Marx-Orden. Darüber hinaus wurde er 1956 zum Mitglied der Ost-Berliner AdK ernannt. Am 26.04.1968 starb Heartfield in Berlin in Folge einer schweren Erkrankung. In seinem Testament vermachte er seinen gesamten Nachlass der Akademie der Künste, welcher sich heute im John-Heartfield-Archiv wieder findet.

### 3.2 Nachlass

.

Vier Jahre vor seinem Tod, im Jahr 1964, setzte Heartfield zusammen mit seiner Frau Gertrud (von Heartfield auch liebevoll Tutti genannt) ein Testament auf. Im Todesfall sah dieses die Übergabe ihres gesamten Nachlasses an die Deutsche AdK in der damaligen DDR vor. Noch im Sterbejahr Heartfields richtete die AdK ein John-Heartfield-Archiv ein. Seine Frau, die bis zu ihrem Ableben in 1983 die Erbin und zugleich Nachlassverwalterin war, trug einen wichtigen Teil zur Pflege des Nachlasses sowie zu dessen Ergänzung bei. Um das Leben und Werk ihres Mannes, besonders in der Zeit des Exils, vervollständigen bzw. rekonstruieren zu können, nahm sie eine Vielzahl an Reisen durch ganz Europa auf sich. Ihre Arbeit ging über den Versuch, Verluste wieder ausfindig zu machen, hinaus. Besonders setzte sie sich für die Verbreitung und Anerkennung des künstlerischen Werkes ihres verstorbenen Ehemannes ein und suchte diesbezüglich stetig Kontakte zu anderen Institutionen. Finanzielle Unterstützung erhielt sie jahrelang von der AdK Ost. Nach dem Tod von Gertrud Heartfield ging 1984 das Heartfield-Archiv mit dem darin befindlichen Nachlass in das Eigentum der AdK über. Durch den 1993 erfolgten Zusammenschluss der Adk Ost mit der AdK West, die bis dato separat voneinander agierten und der damit einhergehenden Gründung der Stiftung des Archivs der AdK, erhielt der Nachlass auf bestandserhalterischer Ebene Förderung.<sup>62</sup>

Der Nachlass Heartfields zählt damals wie heute zu den bedeutendsten Archivbeständen innerhalb der AdK. Dies liegt nicht zuletzt daran, dass der künstlerische Teil des Nachlasses in seiner Gesamtheit der AdK angehört und sie somit über fast alle Originalwerke verfügt. Soweit bekannt, hatte Heartfield zu Lebzeiten nur wenige seiner Arbeiten verschenkt oder verkauft. Dennoch gibt es, wie bei vielen Nachlässen, auch Lücken. Verluste gibt es zum Teil bei seinen Gemälden und Zeichnungen, die durch ihn teilweise selbst vernichtet wurden.

<sup>62</sup> Vgl. Albrecht, Petra: Das John-Heartfield-Archiv. Einblick in den künstlerischen Nachlass. In: Stiftung Archiv der Akademie der Künste (Hg.): Gute Partien in Zeichnung und Kolorit. 300 Jahre Kunstsammlung der Akademie der Künste; Berlin: Ars Nicolai 1997, S. 145

Die gestalteten Fotomontagen, Buchumschläge, Zeitungsdrucke und Plakate, die das von Flucht und Vertreibung geprägte Leben überstanden hatten, sind hingegen fast lückenlos vorhanden.<sup>63</sup>

Wegen der guten Überlieferung des Nachlasses ist dieser für Präsentationen jeglicher Art bestens geeignet. Nicht nur zu Heartfields Lebzeiten, sondern auch nach seinem Tod gab es zahlreich veranstaltete Heartfield-Ausstellungen.<sup>64</sup>

Der Nachlass gewährt einen exakten Einblick in die Vielschichtigkeit und Produktivität Heartfields. Heartfields Nachlass wird u. a. durch die Nachlässe von George Grosz und seinem Bruder Wieland Herzfelde ergänzt, die ebenfalls im Besitz der AdK sind. Über eine Zusammenarbeit hinaus, teilten sie weitgehend Vorstellungen politischer sowie künstlerischer Natur. 65 Die in den Nachlässen vorhandenen Archivalien komplementieren sich somit gegenseitig.

Der Nachlass Heartfields erstreckt sich innerhalb der AdK über zwei Abteilungen. Der bildkünstlerische Nachlass, d. h. alle künstlerischen Arbeiten, befinden sich in der Kunstsammlung, mit einem Umfang von etwa sechstausendzweihundert Werken. Die Kunstsammlung verfügt überdies in ihrer musealen Sammlung Alltagsgegenstände aus dem Nachlass Heartfields, wie z. B. dessen Wohnmöbel.<sup>66</sup> Diese stellen eine Bereicherung für den Nachlass dar. Der sich in der Kunstsammlung befindliche Nachlass ist bereits vollständig erschlossen. Die schriftlichen Nachlässe von Heartfield und seiner Frau, darunter Korrespondenzen, persönliche Notizen und biografische Dokumente sowie Werk- und Personenfotos, befinden sich in der Archivabteilung Bildende Kunst, mit einem Umfang von 18,6 laufenden Metern.<sup>67</sup>

<sup>63</sup>Vgl. Albrecht, 1997, S. 146

<sup>&</sup>lt;sup>64</sup> Eine Übersicht zu Heartfield-Ausstellungen von 1920 bis 1976 befindet sich in: Herzfelde, Wieland: John Heartfield. Leben und Werk, S. 380-381.

<sup>65</sup> Vgl. Albrecht, 1997, S. 145-146

<sup>66</sup> Vgl. Akademie der Künste (Hg.): Kunstsammlung: John Heartfield; online verfügbar unter: [http://www.adk.de/de/archiv/archivbestand/kunstsammlung/index.htm?hg=sammlung&we\_objectID=1 889&seachfor=h]; Zugriffsdatum: [02.01.2017]

 $67$ Vgl. Akademie der Künste (Hg.): Archiv Bildende Kunst: John Heartfield Archiv; online verfügbar unter: [http://www.adk.de/de/archiv/archivbestand/bildende-kunst/?hg=bild&we\_objectID=546]; Zugriffsdatum: [02.01.2017]

## 4 John-Heartfield-Projekt der AdK

## 4.1 Über das Projekt

### 4.1.1 Allgemeines

Das aktuell laufende Projekt zum künstlerischen Werk John Heartfields sieht die Erstellung eines Online-Kataloges, einer analogen Ausstellung sowie einer virtuellen Ausstellung, unter dem Titel "John Heartfield. Fotografie plus Dynamit", vor.<sup>68</sup> Durch die Verwendung eines einheitlichen Titels kann die Verbindung der drei Projektkomponenten untereinander optimal verdeutlicht werden.

Der Titel greift das Zitat des Architekten und Kunstkritikers Adolf Behne<sup>69</sup> auf, in welchem er Stellung zu Heartfields Arbeit nimmt: "Die Photomontage Heartfields: das ist Photographie plus Dynamit".70 Der gewählte Titel ist aus zweierlei Gründen sehr treffend. Zum einen stellt er den direkten Bezug zwischen Heartfield und der Fotomontage her, zum anderen bringt er die Radikalität zum Ausdruck, die sich in Heartfields politischen Fotomontagen widerspiegelt.

Geleitet wird das Projekt durch die Kunstsammlung, eine von neun Abteilungen $71$  des Archivs der AdK. Mit ihren Beständen umfasst sie rund siebzigtausend Objekte, darunter zahlreiche Gemälde, Plastiken, Zeichnungen und Lithografien.

1

<sup>&</sup>lt;sup>68</sup> Die in dem gesamten Kapitel 4 gegebenen Informationen zu dem Projekt resultieren aus regelmäßigen Informationsgesprächen bzw. Absprachen mit Frau Schultz im Zeitraum vom 21.11.2016 bis 06.01.2017. <sup>69</sup> Behnes Nachlass befindet sich in der Archivabteilung Baukunst der AdK. Vgl. Akademie der Künste (Hg.): Baukunstarchiv; online verfügbar unter: [http://www.adk.de/de/archiv/archivbestand/baukunst/BK\_

Archiv lang.htm]; Zugriffsdatum: [22.01.2017]

 $70$  Harth, Dietrich: "Die Photomontage Heartfields: das ist Photographie plus Dynamit" - Eine Dokumentation. In: Harth, Dietrich (Hg.): Pazifismus zwischen den Weltkriegen: deutsche Schriftsteller und Künstler gegen Krieg und Militarismus, 1918 – 1933 (= Heidelberger Bibliotheksschriften, Bd. 16); Heidelberg: Heidelberger Verlagsanstalt 1985, S. 165; online verfügbar unter: [http://www.ub.uniheidelberg.de/archiv/19310]; Zugriffsdatum: [04.01.2017]

<sup>71</sup> Baukunst, Bildende Kunst, Darstellende Kunst, Film- und Medienkunst, Historisches Archiv, Kunstsammlung, Literatur, Medienarchiv und Musik. Vgl. Akademie der Künste (Hg.): Die Bestände; online verfügbar unter: [http://www.adk.de/de/archiv/archivbestand/]; Zugriffsdatum: [22.01.2017]

Einen großen Bestand innerhalb der Kunstsammlung macht die Plakatsammlung mit mehr als fünfzigtausend Objekten aus. Mit ihren Beständen bringt sie sich regelmäßig in AdK-Ausstellungen und internationale Ausstellungsprojekte ein.<sup>72</sup> Öffentlichkeitswirksame Arbeit stellt somit für die Kunstsammlung kein fremdes Terrain dar. Die anderen acht Archivabteilungen stehen ihr für das Projekt unterstützend zur Seite.

Um das Projekt zu bereichern wird jede Archivabteilung der AdK gebeten, sich an der Auswahl von Objekten aus ihrem Archivbestand, die einen Bezug zum Projekt bzw. zum Bestand oder zur Person Heartfields aufweisen, zu beteiligen. So kann das Medienarchiv beispielsweise Tondokumente mit Interviewmaterial von Heartfield für das Projekt zur Verfügung stellen. Diese Archivmaterialien sind jedoch nicht in den eigentlichen Nachlass einzuordnen. Sie stammen nicht aus Heartfields persönlichem Besitz, sondern ergänzen den Nachlass. Die Kunstsammlung und die Archivabteilung Bildende Kunst können, da sie im Besitz des Nachlasses sind, die meisten Objekte für das Projekt stellen.

Für das in 2018 bevorstehende fünfzigste Todesjahr Heartfields ist das Projekt 2015 ins Leben gerufen worden. Neben dem Gedenken an Heartfield, dient das Projekt bzw. der Online-Katalog ferner der Behebung von Diskrepanzen innerhalb der bestehenden Verzeichnung im Heartfield-Bestand der Kunstsammlung. Da in der Vergangenheit viele Kunstwerke Heartfields in Konvolute erfasst wurden, wird die genaue Zuordnung einzelner Objekte auch heute noch im Nachhinein erschwert. Diese Situation bedarf einer umgehenden Behebung, da der Nachlass Heartfields zu den meist genutzten Beständen in der AdK gehört und der Online-Katalog eine Einzelblattverzeichnung voraussetzt. Daher liegt ein wichtiger Arbeitsschritt in der Überarbeitung der Verzeichnungseinheiten von rund sechstausendzweihundert Objekten aus dem Heartfield-Bestand der Kunstsammlung. Die Erschließungsarbeit impliziert hierbei das Auflösen bereits in der Archivdatenbank *easydb.archive*73 verzeichneten Konvolute. Jede in einem Konvolut zusammengeführte Archivalie wird in einem separaten Datensatz verzeichnet.

 $72$  Vgl. Akademie der Künste (Hg.): Kunstsammlung; online verfügbar unter: [http://www.adk.de/de/ archiv/archivbestand/kunstsammlung/KS\_Text\_lang.htm]; Zugriffsdatum: [05.01.2017] <sup>73</sup>Siehe: Akademie der Künste (Hg.): easydb.archive; online verfügbar unter: [https://archiv.adk.de/ Login?login\_error=&easydb=e9qfhsq7a2q0u2jkvfsm2r1rb4&ts=1485113233]

Zudem müssen die Datensätze mit neuen Normdaten, u. a. mit GND-Verknüpfungen und Iconclass-Verschlagwortungen, angereichert werden. Allein für diese Arbeit ist die Beschäftigung einer Fachkraft für zwei Jahre eingeplant.

Weiterhin bedarf es für das Projekt der Vorbereitung der anstehenden Digitalisierung aller Objekte im Februar 2017. Die dabei entstehenden Digitalisate werden im Anschluss in den Online-Katalog und die virtuelle Ausstellung angebunden. In Vorarbeit dessen, wurden spezielle Scanlisten mithilfe des Programms Excel erstellt, die für die Digitalisierung relevante Informationen enthalten und den reibungslosen Ablauf des Digitalisierungsprozesses durch Dienstleister garantieren sollen. In den Listen sind u. a. die Hintergrundfarben der Scans sowie die zu scannenden Seiten festgelegt. Hierfür musste die Bearbeiterin in den Räumen der Kunstsammlung die Originale einsehen. Diesem planmäßig abgeschlossenen Arbeitsschritt folgt im Februar die anstehende Digitalisierung, die innerhalb eines Monats durchgeführt werden soll. Zuvor muss jedoch die Vorgehensweise des zukünftigen Daten-Mappings festgelegt werden. Die Art der Verknüpfungen sowie die Prozessabläufe während eines Datenaustausches müssen dabei Klärung finden. Die Programmierung und Gestaltung sowohl der virtuellen Ausstellung, als auch des Online-Kataloges müssen Anfang 2017 begonnen werden, damit die beiden Angebote für den im Mai 2018 vorgesehenen Launch stehen. Vor dem anstehenden Launch des Online-Kataloges und der virtuellen Ausstellung sind mehrere Testdurchläufe geplant, um eventuell auftretende Fehler im Vorfeld beheben zu können. Die Laufzeit des Projektes erstreckt sich somit von den ersten Planungen im Jahr 2016 bis zur geplanten Eröffnung der analogen Ausstellung im Jahr 2019.

Dem Projekt stehen unterstützend Kooperationspartner und Förderer zur Seite. Die Ernst von Siemens Kunststiftung stellt finanzielle Ressourcen in Form von Fördermitteln für die Erschließungsarbeit und Digitalisierung zur Verfügung. Auch das Stiftungsbündnis Kunst auf Lager leistet einen nicht unwesentlichen finanziellen Beitrag für das Projekt und stellt Mittel zur Verfügung, die in bestandserhalterische Maßnahmen des Nachlasses einfließen. Eine Optimierung der Verpackung und Lagerung der Kunstwerke wird hierbei angestrebt, um weitere Schäden, vor allem bei Fotomontagen und Büchern, zu verhindern.

Die Finanzierung des Ausstellungskataloges übernimmt die Gesellschaft der Freunde der Akademie der Künste. In einer angestrebten Zusammenarbeit mit der Landeszentrale für politische Bildung sollen für den Schulunterricht geeignete Texte verfasst werden, die in die virtuelle Ausstellung eingebunden werden sollen.

Mit dem Online-Katalog, der virtuellen und analogen Ausstellung soll ein nationales und internationales Publikum angesprochen werden. Der Online-Katalog zielt mit seinen umfangreichen aufgearbeiteten Informationen vor allem auf die Nutzer aus Forschung und Wissenschaft ab. Die Angebote der analogen und virtuellen Ausstellung richten sich an ein breites Spektrum von Interessierten, nicht zuletzt auch an Lehrer und Schüler.

Wie die technische Umsetzung des Online-Kataloges und der virtuellen Ausstellung erfolgen soll, ist noch nicht endgültig geklärt. Als Datenaustauschformat für den Online-Katalog würde sich beispielsweise LIDO<sup>74</sup> oder JSON<sup>75</sup> eignen. JSON ist im Gegensatz zu LIDO kein Standardformat, würde aber für die technische Umsetzung simplere Lösungsansätze bieten. Nachteilig erschwert JSON die Nachnutzung. Mögliche Vor- und Nachteile sind deshalb noch im Vorfeld gegeneinander abzuwiegen.

Die Gesamtkosten für den Online-Katalog und die virtuelle Ausstellung werden auf vierhunderttausend Euro geschätzt. <sup>76</sup>

#### 4.1.2 Online-Katalog

Der Online-Katalog dient der Bereitstellung des gesamten Heartfield-Bestandes mit korrespondierenden Norm- und Kerndaten im Internet. Alle in dem Bestand befindlichen Objekte werden mit Digitalisaten präsentiert und möglichst neutral bzw. genau beschrieben. Teilweise, z. B. bei Fotomontagen, erfolgt die Digitalisierung der Objekte aus verschiedenen Perspektiven, sodass die Nutzer in der Lage sind, diese räumlich zu erfassen. Die digitale Präsentation trägt wesentlich zur Bestandschonung bei, welches auch dem primären Ziel des Online-Kataloges entspricht.

<sup>74</sup> Lightweight Information Describing Objects

<sup>75</sup> JavaScript Object Notation

<sup>76</sup> Hierunter fallen auch z. B. die Kosten für die Digitalisierung.

Fragiles Archivgut müsste durch online abrufbare Digitalisate und Kerninformationen weniger gehandhabt oder bewegt werden, wodurch auch die Beanspruchung des Archivmaterials reduziert wird.

Hinsichtlich des Ziels mit dem Online-Katalog ein internationales Publikum anzusprechen, werden gewisse Inhalte wie Einführungstexte und Anleitungen auch englischsprachig abrufbar sein.

Der Katalog fungiert als Mittel zur Recherche. Dementsprechend müssen gezielte Suchfunktionen eingerichtet werden. Auf eine übersichtlich und ansprechend gestaltete Website wird großen Wert gelegt. Hierbei orientiert sich der Katalog an bereits vorhandenen Angeboten, wie den Online-Katalog "Das Erbe Schinkels"<sup>77</sup> oder dem "virtuellen Kupferstichkabinett"<sup>78</sup> .

Eine wichtige Funktion des Katalogs besteht darin, eine dynamische Schnittstelle mit der Archivdatenbank *easydb.archive* zu schaffen. Bei Änderungen in der Datenbank erfolgt ein Datenaustausch. Der Katalog stellt ein Abbild des Bestandes und somit der Archivdatenbank dar. Des Weiteren ist der Online-Katalog mit einer sogenannten Leuchtkasten-Funktion ausgestattet, die das Erstellen eigener kleiner Ausstellungen unterstützt. Ausgewählte Objekte können miteinander verglichen werden. Nach Nutzerregistrierung kann diese Auswahl auf einem individuellen Profil gespeichert werden. Dem Leuchttisch können jederzeit neue Exponate hinzugefügt oder entfernt werden. Zudem lässt sich dieser per E-Mail verschicken. Über den Leuchttisch können auch Bilder heruntergeladen bzw. in einer PDF-Liste angezeigt werden.

#### 4.1.3 Analoge und virtuelle Ausstellung

.

Wie bereits erwähnt steht die virtuelle Ausstellung als eigenständiges Angebot nicht nur mit dem Online-Katalog, sondern auch mit der analogen Ausstellung in Zusammenhang. Sie versteht sich als Ergänzung zu ihrem Pendant.

 $77$  Siehe: Staatliche Museen zu Berlin (Hg.): Das Erbe Schinkels; online verfügbar unter: [http://ww2.smb. museum/schinkel/]

<sup>&</sup>lt;sup>78</sup> Siehe: Herzog Anton Ulrich-Museum; Herzog August Bibliothek (Hg.): Virtuelles Kupferstichkabinett; online verfügbar unter: [http://www.virtuelles-kupferstichkabinett.de]

In der Online-Ausstellung werden hundert bis hundertfünfzig ausgewählte Objekte präsentiert. Neben Werkbeiträgen werden auch Dokumente, z. B. Korrespondenzen von John Heartfield, in die Ausstellung eingebunden.

Beide Ausstellungskomponenten verfolgen das Ziel, dem Besucher einen Einblick in Heartfields Leben zu geben und die Vielseitigkeit seines künstlerischen Schaffens zu zeigen. Im gleichen Zug soll die Stellung Heartfields in seinem sozialen und kreativen Umfeld verdeutlicht werden.

Neben Experten, Bekannten und Familienmitgliedern werden auch Akademiemitglieder<sup>79</sup> in das Ausstellungsprojekt einbezogen. Sie werden um Stellungnahmen zu Themen aufgerufen, die Inhalt der Ausstellung sind. Anhand der unterschiedlichen persönlichen Sichtweisen können inhaltliche Aspekte dem Ausstellungsbesucher optimal nähergebracht werden und somit zum Nachdenken bzw. zur eigenen Meinungsbildung anregen.

Die in der digitalen Ausstellung verwendeten Inhalte werden von Mitarbeiterinnen der Kunstsammlung aufbereitet und kontrolliert. Diese sollen auf Deutsch und Englisch verfügbar sein.

Auch Blinden und sehbehinderten Menschen soll die digitale Heartfield-Ausstellung zugänglich sein. Im Unterkapitel "4.2.2 Inhalte der Ausstellung" werden Anregungen gegeben, welche zusätzlichen Maßnahmen diesbezüglich erforderlich sind.

Mit dem Angebot der virtuellen Heartfield-Ausstellung möchte die AdK ihrem Bildungsauftrag nachkommen und sich an Schüler der Klassenstufen 9 bis 13, Studierende und Lehrer richten. Die Umsetzung erfolgt in Anlehnung diverser Angebote der Landeszentrale für politische Bildung.

Während der Online-Katalog reine Bestandsinformationen bereithält, erfolgt in der virtuellen Ausstellung die Interpretation und Kommentierung der Exponate.

<sup>&</sup>lt;sup>79</sup> Die AdK setzt sich aus den Sektionen "Bildende Kunst", "Baukunst", "Musik", "Literatur", "Darstellende Kunst" und "Film- und Medienkunst" zusammen. AdK-Mitglieder gehören einer dieser Sektionen an. Geleitet werden die Sektionen durch einen Direktor. Vgl. Akademie der Künste (Hg.): Aufbau und Aufgaben; online verfügbar unter: [http://www.adk.de/de/akademie/aufbau-aufgaben/]; Zugriffsdatum: [20.01.2017]

Neben berühmter sollen auch weniger bekannte Exponate sowie ergänzend Archivalien aus anderen Archivabteilungen präsentiert werden. Das individuelle Interesse des Nutzers muss stets im Auge behalten werden.

Die analoge Ausstellung soll ab Mai 2019 in der AdK am Pariser Platz gezeigt werden. Es soll ein Bezug zur virtuellen Ausstellung hergestellt werden. Beispielsweise könnten zusätzlich Computer zur Verfügung gestellt werden, mit denen der direkte Zugriff auf die digitale Ausstellung möglich ist. Denkbar wäre ebenfalls die Einrichtung eines Raumes mit 2D-Projektionen für die Abbildung der digitalen Ausstellung und somit für die Schaffung eines virtuellen Erlebnisses. Inwieweit eine wechselseitige Umsetzung dieser Überlegungen möglich ist, konnte noch nicht geklärt werden. Die Erzielung eines symbiotischen Effektes durch die Verbindung der verschiedenen Ausstellungsformen kann zu einem nachhaltigen Erlebnis für die Besucher beitragen.

### 4.2 Konzeption und Umsetzung der virtuellen Ausstellung

#### 4.2.1 Aufbau und Funktion der Website

.

Da sich das Projekt noch in der Anfangsphase befindet und noch kein Teil der Ausstellung programmiert wurde, können in diesem Kapitel nur erste Ansätze zu gestalterischen Aspekten aufgegriffen werden. Inwieweit diese in späteren Projektabschnitten tatsächlich umgesetzt werden können, lässt sich im Rahmen dieser Arbeit nicht klären.

Eine Landingpage wird eingerichtet, von der aus der Zugriff auf die Angebote der virtuellen Ausstellung und des Online-Katalogs mittels Hyperlinks erfolgen wird. Diese Plattform wird dabei optisch auf die bestehende Website der AdK<sup>80</sup> angepasst. Dies schließt die Verwendung grafischer Elemente wie das AdK-Logo mit ein. Auch die Struktur und die daraus resultierende User-Navigation orientieren sich an dieser übergeordneten Seite. Das Angliedern der URLs<sup>81</sup> an die bestehende AdK-Website verdeutlicht diese Zugehörigkeit und stellt zudem eine kostengünstigere Variante dar.

<sup>80</sup> Siehe: Akademie der Künste (Hg.); online verfügbar unter: [http://www.adk.de/]

<sup>81</sup>Angedachte URLs: http://www.adk.de/heartfield; http://www.heartfield.adk.de; http://www.adk.de/ fotografieplusdynamit

In einem Gespräch bezüglich der Webseitengestaltung ergaben sich folgende Vorstellungen: Die Homepage der Online-Ausstellung soll Digitalisate von den hundert bis hundertfünfzig ausgewählten Exponaten in Form von Thumbnails bereithalten. Damit dem Besucher ein Wiedererkennungswert gegeben wird, sollen Digitalisate bekannter Exponate in die Ausstellung eingearbeitet werden. Unbekannte Exponate erzielen hingegen einen gewünschten Überraschungseffekt. Die Vorschaubilder sollen als Gitter zentriert auf der Website angeordnet sein, wodurch der Fokus während des Ausstellungsbesuchs automatisch auf diesen liegt. Unterhalb der Thumbnails soll ein kurzer Text, der Informationen zu dem dargestellten Exponat gibt, angezeigt werden. Dieser soll Aufschluss über den Künstler, den Titel und das Jahr geben. Mithilfe einer auf der Startseite befindlichen Funktion "Sortieren nach", können die auf der Homepage präsentierten Digitalisate nach "Archivabteilung", "Bestand", "Datum", "Klassifikation", "Künstler" oder "Thema" sortiert werden. Die jeweiligen Interessens- und Forschungsschwerpunkte können auf diese Weise berücksichtigt werden.

Das Erkunden der digitalen Ausstellung soll mithilfe der auf der Homepage befindlichen Vorschaubilder erfolgen. Das bedeutet, dass prinzipiell auf eine Navigationsleiste verzichtet werden könnte. An diesem Punkt gilt es jedoch zu überlegen, wie Texte in die Ausstellung einzubinden sind, die keinen direkten Objektbezug aufweisen, aber dennoch für das Gesamtverständnis essentiell sind. So könnte mithilfe einer eingerichteten Navigation von der Homepage aus, der Nutzer auf einen Erläuterungstext geführt werden, der den Gedanken und die Funktionsweise der Ausstellung beschreibt. Dem Besucher kann dadurch eine Hilfestellung gegeben werden, welche ihm die Erarbeitung der Ausstellung erleichtert. Zudem sollte in Betracht gezogen werden, einen Text über das Projekt in die Ausstellung einzubinden. Der Besucher würde auf diese Weise einen transparenten Einblick in die Projektarbeit erhalten.

Ferner könnte es für den Ausstellungsbesucher interessant und hilfreich sein, wenn dieser von der Homepage aus auf einen biografisch ausgearbeiteten Lebenslauf von Heartfield gelänge. Dieser könnte in Form eines Textes oder als Zeitstrahl abgebildet sein. Anhand eines Zeitstrahles könnten die wichtigsten Lebensdaten übersichtlich präsentiert werden.

Wichtige Stationen in seinem Leben könnten beispielsweise mit persönlichen Fotos und Objekten belegt werden. Zusätzlich ausgearbeitete Texte zu seiner Biografie, würden die in dem Zeitstrahl gegebenen Fakten, sinnvoll ergänzen.

Des Weiteren spielt, wie bereits angedeutet, der Bildungsauftrag, welcher mit der virtuellen Ausstellung erzielt werden soll, eine bedeutende Rolle. Das in ihr dargebotene auf den Schulunterricht bzw. Jahrgangsstufen angepasste Material, sollte leicht auffindbar sein. Es bietet sich an, dass Lehrer ausgehend von der Startseite auf einen separaten Bereich in die Ausstellung gelangen können, der die entsprechend aufgearbeiteten Materialen als PDFs zur Verfügung stellt. Diese können heruntergeladen und für schulische Zwecke oder in Vorbereitung auf den Besuch der Ausstellung am Pariser Platz verwendet werden.

## John Heartfield Fotografie plus Dynamit

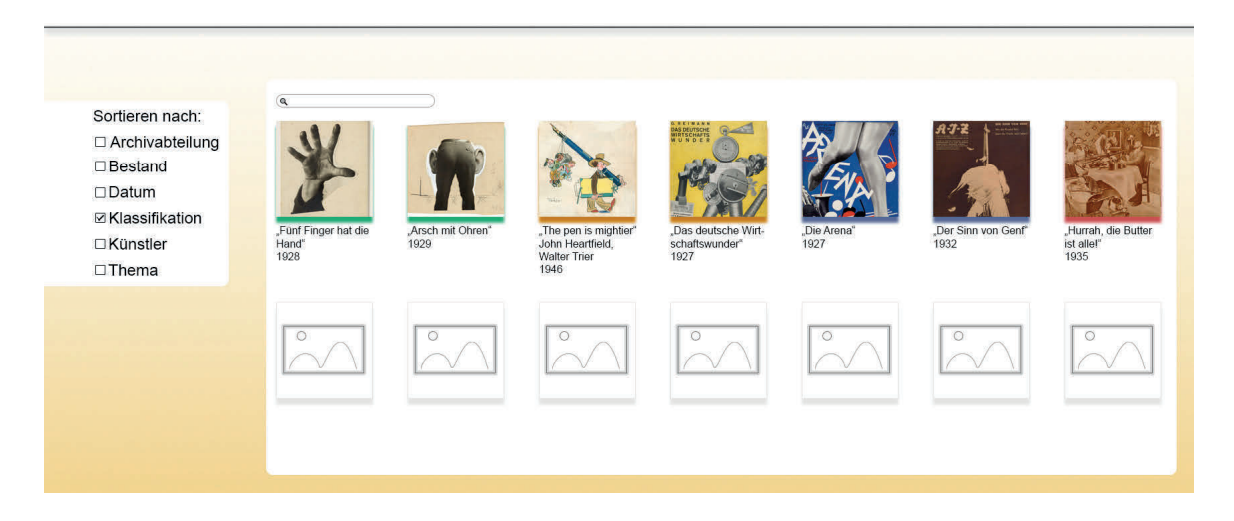

Abb. 4: Schematische Visualisierung der Homepage von "John Heartfield. Fotografie plus Dynamit"82

.

Die Abbildung 4 zeigt eine vereinfachte Variante, wie die Startseite der Online-Ausstellung zukünftig aufgebaut sein könnte. In der Darstellung sind die Thumbnails mithilfe der Filterfunktion nach ihrer Klassifikation geordnet.

<sup>82</sup> Die Abbildung wurde mit Adobe Photoshop CS6 erstellt. Der Bildnachweis für die in der Abbildung verwendeten Bilder befindet sich im Audio- und Bildquellenverzeichnis.

Dies lässt sich anhand der farbigen Unterlegung der einzelnen Vorschaubilder ausmachen. Bei den ersten beiden Digitalisaten handelt es sich gleichermaßen um originale Fotomontagen. Daher sind beide durch dieselbe Farbe, in diesem Fall durch grün<sup>83</sup>, gekennzeichnet. Andere Exponattypen, wie z. B. Buchumschläge, Zeichnungen oder Plakate sind dementsprechend anderes farblich unterlegt. Mit dem Anwählen eines beliebigen Miniaturbildes auf der Startseite wird dieses in einem neuen Tab geöffnet. Dies verdeutlicht die folgende Abbildung.

## John Heartfield Fotografie plus Dynamit

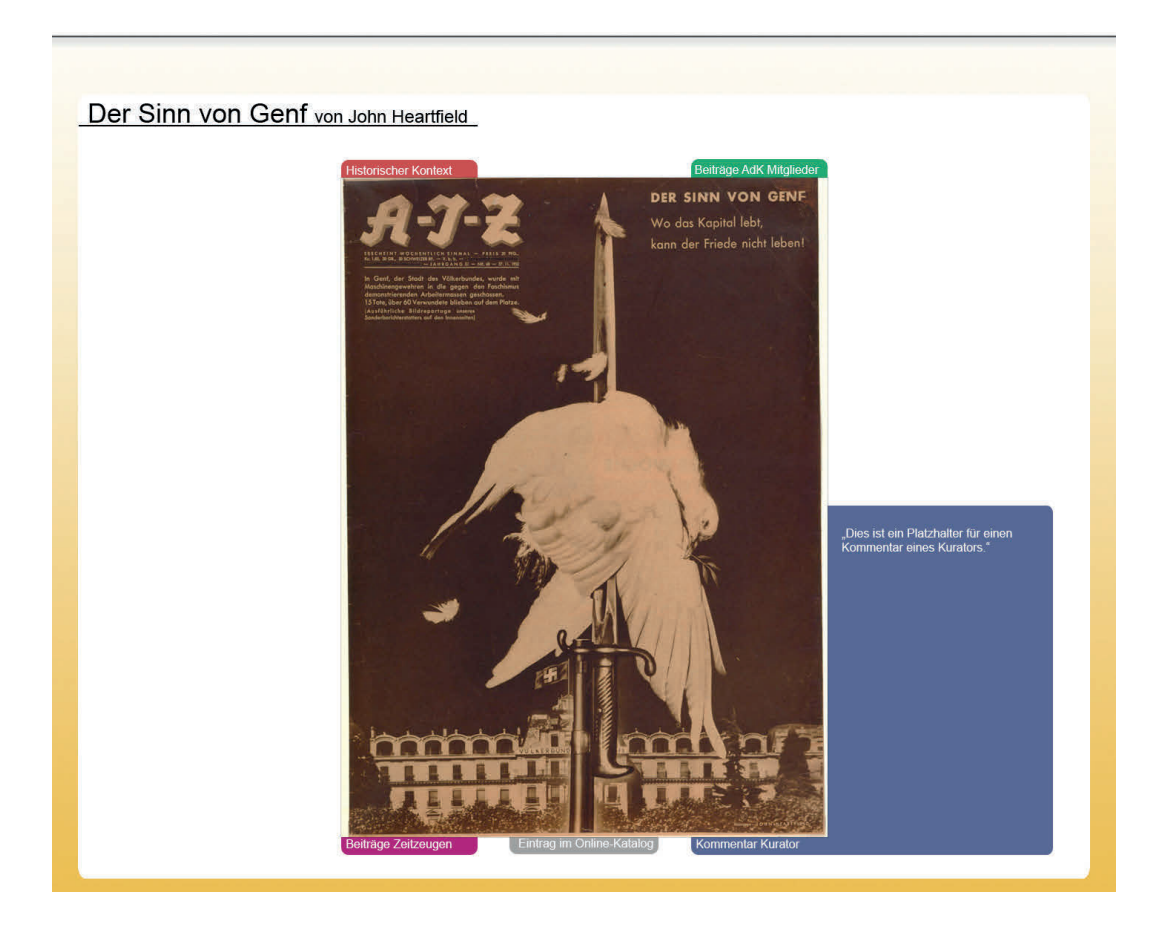

Abb. 5: Schematische Visualisierung einer Unterseite von "John Heartfield. Fotografie plus Dynamit"<sup>84</sup>

<sup>&</sup>lt;sup>83</sup> Die in der Abbildung gewählten Farben dienen primär der Veranschaulichung. Sie zeigen lediglich auf, wie die virtuelle Ausstellung aussehen könnte. Daher sind diese nicht zwangsläufig in die zukünftig gestaltete virtuelle Ausstellung übertragbar.

<sup>84</sup> Die Abbildung wurde mit Adobe Photoshop CS6 erstellt. Der Bildnachweis für das in der Abbildung verwendete Bild befindet sich im Audio- und Bildquellenverzeichnis.

Bei der vergrößerten Darstellung soll das durch das Digitalisat abgebildete Exponat mit verschiedenen Kommentarfunktionen erläutert werden. Ein Bereich soll den historischen Kontext darlegen. In der Abbildung 5 ist dieser Bereich rot gekennzeichnet. Das grüne Feld beinhaltet Beiträge der AdK Mitglieder, beispielsweise in Form von Interviews. In diesen äußern sie sich zu dem aufgerufenen Exponat. Etwaige angefertigte Beiträge von Experten oder Texte für Jugendliche könnten ebenfalls an dieser Stelle untergebracht werden. Die Bezeichnung des Feldes sollte die Beitragsgruppe wiederspiegeln. Der in der Abbildung dargestellte lilafarbene Bereich hält für den Besucher Beiträge von Zeitzeugen bereit. Als Zeitzeuge spricht beispielsweise Heartfield selbst über eines seiner Werke und ordnet dies aus seiner Perspektive in den Kontext ein. In einem vierten Feld, in der Abbildung blau dargestellt, wird der Kommentar des Kurators bereitgehalten. Je nach Objekt kann die Anzahl der Kommentarfunktionen variieren, z. B. ist nicht zu jedem Exponat ein Zeitzeugenbericht vorhanden.

Wie in der Abbildung 5 verdeutlicht, klappt nach Anwahl eines Feldes, ein Textfeld mit den entsprechenden Informationen auf. Mittels einer Zoom-Funktion könnten gewünschte Bereiche im Digitalisat optisch vergrößert werden. Dies bietet sich vor allem für die Vergrößerung von Texten sowie kleiner Details innerhalb des Bildes an. Auf weitere Bildbetrachtungstools könnte im Prinzip verzichtet werden, da der Online-Katalog mit diesen Funktionen ausgestattet wird.

Möchte der Ausstellungsbesucher spezifischere Informationen zu dem Exponat erhalten, kann er mithilfe eines Links direkt auf den kommentierten Online-Katalog gelangen. Alle relevanten Kerndaten zu dem Objekt sind hier in einem separaten Eintrag eingepflegt.

Den Exponaten mit ihren jeweiligen Texten sollen sogenannte Thementexte übergeordnet sein. D. h. jedes Exponat wird einem größeren Komplex zugeordnet. Beispielsweise könnte ein Kunstwerk, welches Heartfield im Exil schuf, unter dem Themenkomplex "Leben und Arbeiten im Exil" aufrufbar sein. Optimal wäre es, wenn eine Übersicht aller Themenkomplexe z. B. in Form einer permanent verfügbaren Navigation sowohl auf der Homepage, als auch auf den Unterseiten vorliegen würde. Somit wird nicht nur ein roter Faden durch die Ausstellung gezogen, sondern auch die Übersichtlichkeit der virtuellen Ausstellung bewahrt.

Darüber hinaus soll die Website in Zukunft mit den Social Media verknüpft werden, um eine schnellere Verbreitung der Inhalte erzielen zu können. Es würden beispielsweise Twitter, Instagram, Tumblr oder Facebook in Frage kommen. Auch das Betreiben eines Blogs innerhalb der virtuellen Ausstellung wäre denkbar, um Neuigkeiten oder Änderungen ankündigen zu können.

Ebenfalls sollen für den Nutzer zur Verfügung stehende Kommentarfunktionen innerhalb der Ausstellung eingerichtet werden. Damit keine unerwünschten Kommentare veröffentlicht werden, sollte von einem offenen Forum absehen werden. Eine Alternative wäre, die Nutzer direkt einzuladen, ihre Korrektur- und Ergänzungsvorschläge mitzuteilen. Mit der Kommentarfunktion könnten die Besucher auf eventuell bestehende Fehler aufmerksam machen und bei Fragen zur Herkunft von Quellen behilflich sein. Hierfür müsste eine Person bestimmt werden, die für die Bearbeitung der Kommentare zuständig ist. Die von den Ausstellungsbesuchern verfassten Kommentare würde diese als E-Mail zugesendet bekommen. Nach Bearbeitung kann der Verantwortliche die Entscheidung treffen, ob bzw. in welcher Form diese zu veröffentlichen wären.

Wie bereits erwähnt, soll mit der virtuellen Ausstellung das "Netzwerk Heartfields" im Spiegel von AdK-Archivbeständen aufgezeigt werden. In Anlehnung an eine in dem Nachlassinstrument Kalliope<sup>85</sup> vorhandene Funktion ist überlegt worden, die Struktur dieser Funktion in ähnlicher Form für die Ausstellung nachzuempfinden und an diese anzupassen. Mit der Funktion werden in Kalliope Vernetzungen zwischen einzelnen Nachlässen veranschaulicht, wodurch ein komplexes Beziehungsgeflecht entsteht. Für die virtuelle Ausstellung könnte ein Netz zwischen dem Heartfield-Nachlass und den anderen Archivbeständen der AdK aufgebaut werden.

<sup>85</sup> Siehe: Staatsbibliothek zu Berlin - Preußischer Kulturbesitz (Hg.): Kalliope Verbundkatalog; online verfügbar unter: [http://kalliope.staatsbibliothek-berlin.de/de/index.html]

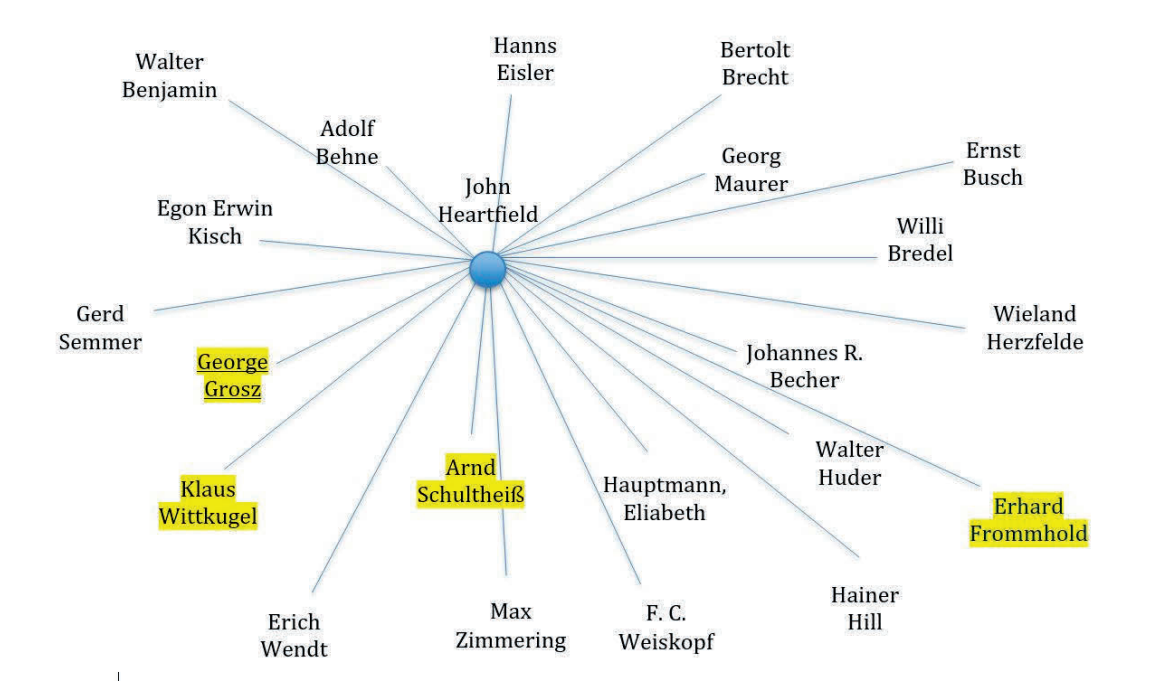

Abb. 6: Beziehungsgeflecht des Heartfield-Nachlasses mit weiteren Provenienzbeständen des Archivs der Ad<sub>K86</sub>

Die Abbildung 6 verdeutlicht eine mögliche Präsentationsform der Vernetzung. Im Gegensatz zu der Funktion in Kalliope, bei der alle Verbindungen untereinander dargestellt werden, würde es für die Heartfield-Ausstellung ausreichen, lediglich die Verbindung ausgehend von seinem Nachlass abzubilden.

Bestände aus denselben Archivabteilungen sind mit der gleichen Farbe dargestellt. So ist beispielsweise der Bestand zu Arnd Schultheiß, Erhard Frommhold, George Grosz und Klaus Wittkugel optisch gelb hervorgehoben, um dem Besucher zu verdeutlichen, dass diese in die Archivabteilung Bildende Kunst einzugliedern sind. Damit der künftige Besucher die Farben richtig einzuordnen weiß, sollte eine Legende erstellt werden, die darüber Aufschluss gibt. Hierfür würde es bereits ausreichen, die jeweilige Farbe sowie den Namen der Archivabteilung zu benennen.

<sup>86</sup> Die Abbildung wurde mit Microsoft Word 2013 erstellt. Als Hilfsmittel wurde die Archivdatenbank *easydb.archive* verwendet. In der Abbildung sind nicht alle Verbindungen aufgezeigt.

Jeder namentlich aufgeführte Bestand wird mit einem dazugehörigen Bestandsviewer in *easydb.archive* verlinkt. Der Besucher erhält auf diese Weise einen Einblick in die Materialität und den Umfang des Bestandes. Außerdem lässt sich aus der Bestandsinformation der derzeitige Erschließungsgrad ablesen, sodass der Besucher über den Stand der Archivarbeiten in Kenntnis gesetzt wird (vgl. Abb. 7).

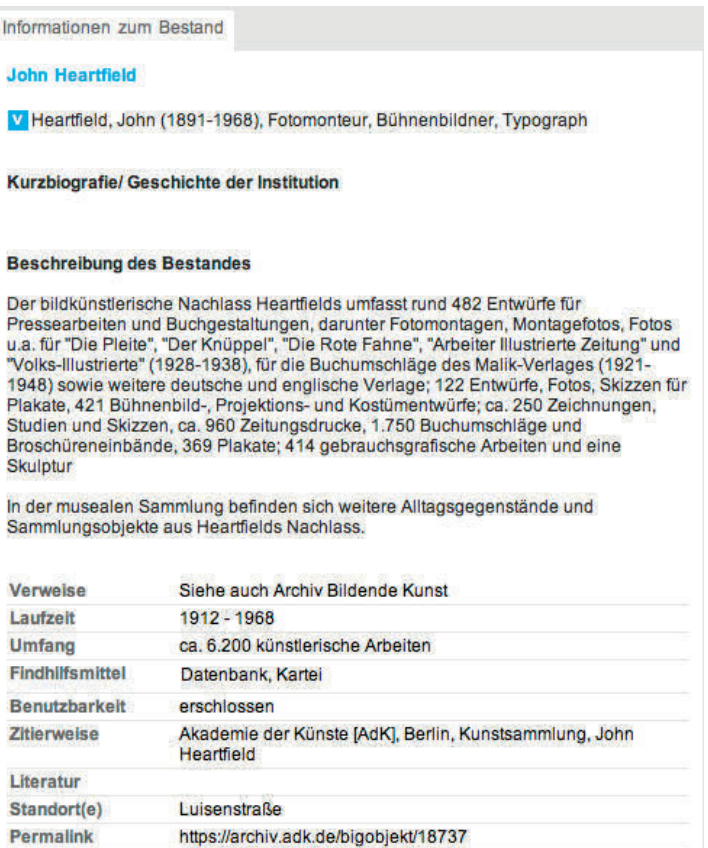

Abb. 7: Bestandsviewer für den Heartfield-Nachlass der Kunstsammlung. Aus: Akademie der Künste (Hg.)

Da der Nachlass Heartfields aufgeteilt ist, müssten für diese Funktion zwei Links generiert werden. Der eine müsste auf die Bestandsinformation der Kunstsammlung, der andere auf die Bestandsinformation der Archivabteilung Bildende Kunst verweisen.

Wichtig bei der Gestaltung und Programmierung der Website ist es, eine Barrierefreiheit zu erreichen, damit die Nutzung keiner Einschränkung unterliegt.

Der Leitfaden "Das inklusive Museum"<sup>87</sup> bietet hierfür Lösungsansätze und interessante Anregungen. Diese beziehen sich überwiegend auf die Umsetzung in der analogen Ausstellung. Sie lassen sich aber bedingt auch auf die virtuelle Ausstellung anwenden.

Außerordentlich wichtig bei der barrierefreien Gestaltung für die Website der Heartfield-Ausstellung sind eine klare Menüführung sowie eine intuitive sich selbsterschließende Bedienung. Zudem muss gewährleistet sein, dass das Ausstellungsangebot auf allen Browsern identisch dargestellt wird.<sup>88</sup> Erfahrungsgemäß ist dies leider nicht immer der Fall. Bei einer unzulänglichen Umsetzung bzw. Überprüfung ist es nicht automatisch gegeben, dass alle Browser die zur Verfügung stehenden Inhalte fehlerfrei anzeigen können. Es wäre sogar möglich, dass manche Inhalte überhaupt nicht dargestellt werden. Um eine barrierefreie Website zu gestalten, muss dieser Punkt zwangsläufig in der Heartfield-Ausstellung berücksichtigt werden.

Es sind einzelne Standards auf dem Gebiet der Barrierefreiheit entwickelt worden, an denen sich die barrierefreie Umsetzung von Websites orientieren kann und sollte. An dieser Stelle wird als wichtiger Standard die Web Content Accessibility Guidelines (WCAG) 2.0<sup>89</sup>, veröffentlicht vom World Wide Web Consortium<sup>90</sup> (W3C), benannt. Die WCAG 2.0 gehören als Standard zur Web Accessibility Initiative<sup>91</sup> (WAI). Die Richtlinien geben Empfehlungen, hinsichtlich der barrierefreien Gestaltung von Webinhalten.

<sup>87</sup> Siehe: BKB Bundeskompetenzzentrum Barrierefreiheit e. V.; Bundesverband Museumspädagogik e. V.; Deutscher Museumsbund e. V. (Hgg.): Das inklusive Museum - Ein Leitfaden zu Barrierefreiheit und Inklusion; online verfügbar unter: [http://www.museumsbund.de/fileadmin/geschaefts/dokumente/Leitfaeden und anderes/DMB Barrierefreiheit digital 131120.pdf]; November 2013

<sup>88</sup> Vgl. BKB Bundeskompetenzzentrum Barrierefreiheit e. V., 2013, S. 18

<sup>89</sup> Siehe z. B.: Caldwell, Ben et al. (Hgg.): Richtlinien für barrierefreie Webinhalte (WCAG) 2.0. W3C-Empfehlung 11. Dezember 2008; online verfügbar unter: [https://www.w3.org/Translations/WCAG20 de/]; Zugriffsdatum: [10.01.2017]

<sup>90</sup> Das W3C ist u. a. für die Ausarbeitung von Web-Standards zuständig. Vgl. W3C (Hg.): About W3C; online verfügbar unter: [http://www.w3.org/Consortium/]; Zugriffsdatum: [22.01.2017]

<sup>91</sup> Die WAI gehört zum W3C. In ihren Aufgabenbereich fällt auch die Auseinandersetzung mit dem Thema der Barrierefreiheit. Vgl. W3C (Hg.): Groups; online verfügbar unter: [http://www.w3.org/Consortium/ activities#WAI\_Interest\_Group]; Zugriffsdatum: [22.01.2017]

Dargestellt werden die Richtlinien anhand von vier Prinzipien: "Wahrnehmbar", "Bedienbar", "Verständlich" und "Robust". Unterhalb dieser befinden sich zwölf Richtlinien, welche Ziele für das Erreichen der Barrierefreiheit vorgeben.<sup>92</sup>

#### 4.2.2 Inhalte der Ausstellung

#### *Texte*

In der virtuellen Ausstellung erfolgt die Kategorisierung der Texte in sogenannte Themen- und Objekttexte. Mit der Verwendung unterschiedlicher Texttypen wird eine Hierarchie geschaffen, die Orientierungspunkte innerhalb der Ausstellung gibt. Die Texte werden nicht nur von AdK-Mitarbeitern, sondern auch von externen Autoren angefertigt.

Für die Ausarbeitung der Texte sollte neben den anfallenden Kosten auch ein zeitlich angemessener Aufwand eingeplant werden. Besonders zeitintensiv ist das Zusammentragen wichtiger Informationen aus verschiedensten Quellen und deren Überprüfung auf Richtigkeit. Bei der Ausarbeitung der Objekttexte für die Ausstellung ist zu beachten, diese nicht mit unnötigen Informationen zu überladen. Die Herausforderung liegt in der möglichst kurzen, doch zugleich präzisen Darlegung von Inhalten. Demnach müssen die bis dato zusammengetragenen Informationen nach ihrer Aussagekraft beurteilt und gefiltert werden. Ein Richtwert für den Umfang der Ausstellungstexte in der Heartfield-Ausstellung liegt bei eintausendfünfhundert Zeichen.

Auch für das Verfassen von Texten bietet der Leitfaden "Das inklusive Museum" Vorschläge. Die Texte sollten nicht nur kurz und in ihrer Form logisch strukturiert, sondern auch in einer verständlichen und leichten Sprache geschrieben sein. Das bedeutet, dass überwiegend von der Alltagssprache Gebrauch gemacht und Fachbegriffe eher vermieden werden sollten. Viele und lange zusammengesetzte Wörter sollten ebenfalls sparsam verwendet werden. Von der Verwendung von Abkürzungen und Sonderzeichen im Text ist abzusehen. Das Ausschreiben von Zahlen sollte prinzipiell als Ziffer erfolgen.

Überdies sollte für den Ausdruck gleicher Dinge immer derselbe Wortlaut verwendet werden.<sup>93</sup>

Barrierefreiheit bedeutet auch, Zugang für Menschen mit Behinderung zu schaffen. Die Ausstellungspräsentation muss deshalb variabel sein. Sie muss gleichermaßen den Anforderungen sehbehinderter, als auch nicht sehbehinderter Menschen entsprechen. Damit auch Blinde und sehbehinderte Menschen mit der Ausstellung erreicht werden können, muss die Website so programmiert sein, dass spezielle Vorlesegeräte bzw. programme die Inhalte vortragen können. Hier ist zu überlegen, wie dies bestmöglich umzusetzen ist. Optimal wäre es, wenn gleich nach Aufruf der virtuellen Ausstellung der Besucher über die Präsentationsmöglichkeiten informiert werden würde. Eine denkbare Formulierung könnte folgendermaßen lauten: *Wir heißen Sie in unserer virtuellen Ausstellung "John Heartfield. Fotografie plus Dynamit" recht herzlich willkommen. Unsere Ausstellung steht auch für Vorleseprogramme zur Verfügung.* 

Alle schriftlichen Informationen müssen vorgelesen werden. Daher müssen neben den in der Ausstellung präsentierten Themen- und Objektexten Bildbeschreibungen angefertigt werden. Außerdem müssen die Navigation und der Aufbau der Website beschrieben werden. Die Informationen auf der Startseite zu den einzelnen aufgeführten Exponaten müssen ebenfalls nacheinander vorlesbar sein. Nach jedem Exponat müsste dem Blinden bzw. Sehbehinderten die Entscheidung möglich sein, ob er Näheres zu dem Exponat erfahren möchte. Der Ablauf wäre wie folgt denkbar: "*Die Hand" von John Heartfield. Drücken Sie die Taste [xy] um ausführliche Informationen zu diesem Exponat zu erhalten.*  [Pause] usw.

Entscheidet sich die Person für das Exponat, müssen die dazu hinterlegten Texte von dem Programm sprachlich umgesetzt werden. Die Zielgruppe "Sehbehindert" wird mithilfe des Vorleseprogramms und durch selbst getätigte Tastaturbefehle durch die Ausstellung geführt.

<sup>93</sup> Vgl. BKB Bundeskompetenzzentrum Barrierefreiheit e. V., 2013, S. 29-32

Um dies umsetzten zu können bedarf es der Unterstützung durch Experten, die über Kenntnisse verfügen, wie sich Blinde und Sehbehinderte im Internet fortbewegen und wie sich deren Einschränkung auf den Alltag auswirkt. Sie müssen sich in den Personenkreis hineinversetzen, um somit das Angebot der virtuellen Ausstellung für Blinde anzupassen bzw. Anregungen geben zu können.

Die Inhalte der Texte sollen auch auf Englisch abrufbar sein. Demzufolge muss eine professionelle Übersetzung erfolgen, die es ebenfalls zeitlich und finanziell einzuplanen gilt. Auf ein professionelles Lektorat kann ebenfalls nicht verzichtet werden. Die Texte sollten vor ihrer Veröffentlichung mehrmals gegengelesen werden, um etwaige Rechtschreibund Grammatikfehler ausschließen zu können. Solche Unzulänglichkeiten sollten möglichst verhindert werden. Andernfalls könnte der Besucher einen schlechten Eindruck von dem Angebot bekommen.

Es wurde in Betracht gezogen, dass auch Schüler im Rahmen ihres Unterrichts Texte für die Ausstellung verfassen könnten, in denen sie komplexe Themen des Exillebens, des Nationalsozialismus usw. aufgreifen und reflektieren. Hierbei wird nicht nur historisches Wissen vertieft und aktiviert, sondern auch die Fähigkeiten des Schreibens zusammenhängender Texte und der eigenen Urteilsbildung gefördert. Diese Schultexte werden klar als solche gekennzeichnet. Zwar werden die gegebenen Fakten in den Texten überprüft, jedoch wird kein Anspruch auf Vollständigkeit erhoben. Mit diesen Texten sollen Einblicke in die Denkwelten junger Menschen vermittelt und ein entsprechendes Publikum angesprochen werden.

#### *Exponatbeschreibende Texte*

Zur Unterstützung der virtuellen Ausstellung wurden zu einem selbst gewählten Exponat drei Beschreibungstexte angefertigt, die zukünftig entweder eins zu eins in die virtuelle Ausstellung übernommen werden oder als Vorlagen für die endgültigen Fassungen fungieren. Bei dem Exponat handelt es sich um die von Heartfield gestaltete Fotomontage "6 Millionen kommunistische Stimmen" (siehe nächste Seite, Abb. 8), die auch als Vorlage für das Titelblatt der AIZ (Jg. XI, Nr. 47) vom 20. November 1932 fungierte.

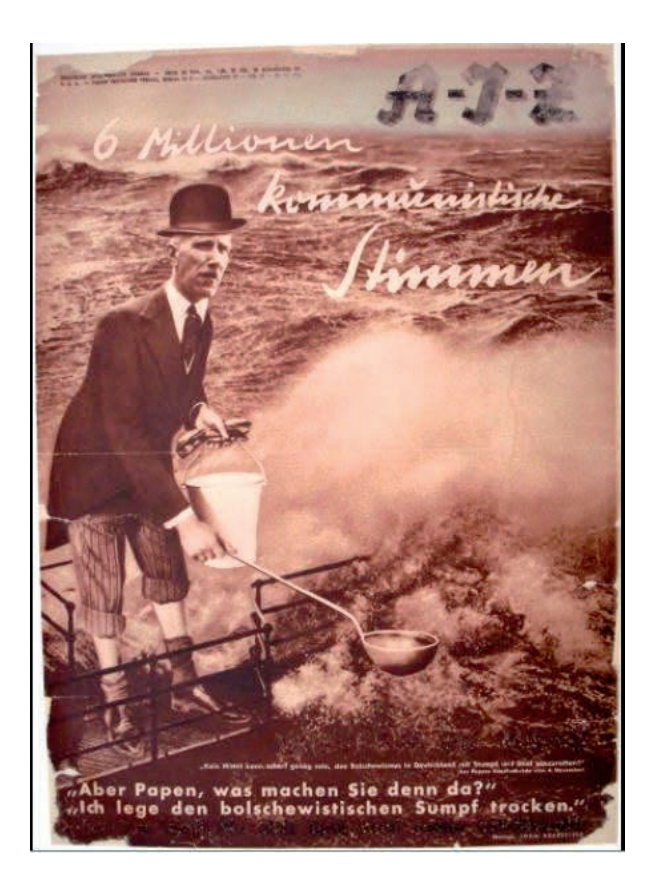

Abb. 8: Fotomontage "6 Millionen kommunistische Stimmen". Aus: John Heartfield

Für die Informationsrecherche wurden verschiedene Publikationen zu Heartfield herangezogen. <sup>94</sup> Nach Beurteilung des Informationsgehalts, schloss sich der eigentliche Schreibprozess an. Anhand des Objektes ist eigenständig entschieden worden, wie viele Texte und mit welchem Inhalt angefertigt werden müssten, damit der Ausstellungsbesucher den Wert bzw. die Aussage der Fotomontage erfassen und ihn in den richtigen Kontext einordnen kann. So zeigt einer der drei Texte "Heartfield und die Arbeiter-Illustrierte-Zeitung (AIZ)" (Thementext) das Verhältnis zwischen John Heartfield und der AIZ auf, da die Veröffentlichung dieser Fotomontage mit der AIZ erfolgte.

<sup>94</sup> Siehe:

Evans, David (Hg.): John Heartfield. AIZ – Arbeiter-Illustrierte Zeitung. Volks Illustrierte. 1930-38; New York: Kent Fine Art 1992

King, David; Volland, Ernst: John Heartfield. Laughter is a devastating weapon. His original photomontages and printed matter from the Akademie der Künste Berlin and the David King Collection at Tate Modern; London: Tate Publishing 2015

Willmann, Heinz: Geschichte der Arbeiter-Illustrierten Zeitung 1921-1938 AIZ; 2. Auflage; Berlin: Dietz Verlag 1975

Auswertung der Audio-Datei "John Heartfield im Gespräch mit [?] Stoelp" (Medienarchiv der AdK), siehe Audio- und Bildquellenverzeichnis

Inhaltlich hält der Text den historischen Kontext zur AIZ bereit und thematisiert Heartfields Arbeit für die AIZ im Allgemeinen. Ein weiterer Text "Fotomontage "6 Millionen kommunistische Stimmen"" (Objekttext) beschreibt die Ikonografie des Werkes und informiert über die Beweggründe Heartfields bei der Anfertigung dieser Arbeit. Idealerweise existiert ein Interviewbeitrag in Form eines Audiofiles, in dem Heartfield 1966 zu ausgewählten Fragen Stellung zu seinem Leben und Werk nimmt. Dabei geht er u. a. auf diese Fotomontage ein. Dementsprechend reflektiert der Text mit der Überschrift "Interviewbeitrag Heartfield" (Zusatztext) diesen Beitrag.<sup>95</sup>

#### *Bilder*

.

Bevor Bilder als Digitalisate in die Ausstellung eingebunden werden können, müssen zunächst Gewissheit über die jeweiligen Rechteinhaber bestehen und Publikationsrechte eingeholt werden. Bei dem Heartfield-Nachlass ist dies bis auf einige Ausnahmen zumeist eindeutig. Zwar ist die AdK Besitzer der Werke, Inhaber der Rechte ist allerdings die Erbengemeinschaft Heartfields. Die AdK steht über die Verwertungsgesellschaft VG-Bild-Kunst mit diesen in Kontakt. Der AdK ist nur mit ausdrücklicher Genehmigung der Erben gestattet die Archivalien zu verbreiten. Anders sieht es bei Fotografien aus, bei denen der Fotograf als solcher die Rechte innehat. Darüber hinaus müssen auch bei lebenden Personen, die in irgendeiner Weise betroffen sind, spezielle Persönlichkeitsrechte gewahrt werden. In diesen Fällen muss versucht werden, den direkten Kontakt zur Person herzustellen und die Rechte von dieser einzuholen. Andernfalls kann die Archivalie nicht für das Projekt genutzt werden.

Nicht nur die Frage der Rechte sondern auch der Schutz der Archivalie im Internet ist essentiell. Auch hier muss das Archiv die Authentizität und Integrität des Archivguts sicherstellen können. Diesbezüglich sollen Wasserzeichen, als digitale Signatur, in die Digitalisate implementiert werden. Sowohl eine gesetzeswidrige Verbreitung, Verwendung, als auch Bildmanipulation sollen auf diese Weise gezielt unterbunden werden. Für das Wasserzeichen soll das Logo der AdK verwendet werden.

<sup>95</sup> Die vollständigen Texte für die virtuelle Ausstellung liegen im Anhang vor. Die in den Texten gegebenen Informationen stammen aus: vgl. Fußnote 94.

Dieses wird als sichtbares Wasserzeichen unterhalb des Digitalisates in Erscheinung treten, damit die Betrachtung des Exponats keiner Einschränkung unterliegt. Zudem wird der Standard IPTC verwendet, um Metadaten, u. a. zur Herkunft der Objekte, unsichtbar in den Digitalisaten zu hinterlegen. Darüber hinaus sollen unterhalb eines jeden Digitalisates eine sogenannte Creative Commons Lizenz Auskunft über die erlaubte Verbreitung des Inhalts geben. Speziell für die Online-Ausstellung soll eine Lizenz erstellt werden, die ohne Genehmigung weder eine Bearbeitung, noch eine kommerzielle Nutzung des Inhalts zulässt. Neben der Lizenz wird auch das Logo des Archivs der AdK abgebildet, um konkret die AdK als Rechteinhaber für die virtuelle Ausstellung zu bezeugen (siehe Abb. 9).

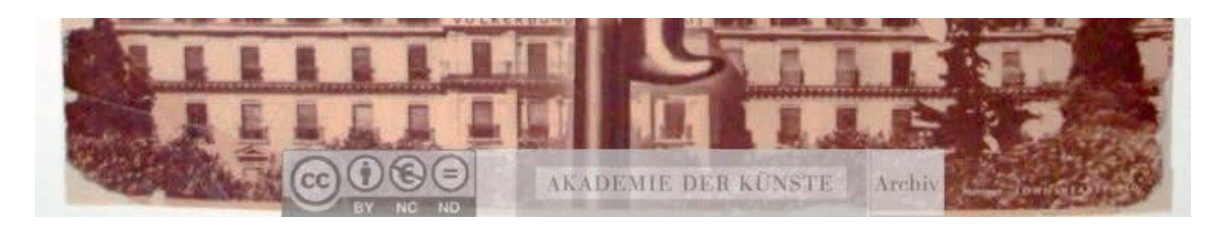

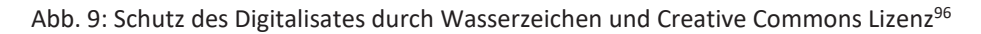

#### *Audio und audiovisuelle Elemente*

.

Neben verschiedenen Textformaten und Bilddokumenten werden auch audiovisuelle Medien kommentierend eingesetzt. Durch den Einsatz verschiedener Medien wird statt Monotonie Abwechslung geschaffen, sowie positiv Einfluss auf die Konzentration der Besucher genommen.

Neben Tonaufnahmen verfügt das Archiv der AdK auch über Filmmaterialien, die einen Bezug zu Heartfield haben.<sup>97</sup> Ob diese sich für die Präsentation im Rahmen der virtuellen Ausstellung eignen, ist noch nicht geklärt. Dies liegt neben der komplexen Copyright-Situation auch daran, dass Filmmaterialien für Sehbehinderte entsprechend aufbereitet werden müssten. Das optisch Dargestellte bedarf ähnlich wie bei den Bildern einer angebrachten Erläuterung. Ist der Originalfilm auch noch mit einem Ton unterlegt, müsste die neu eingesprochene Erläuterung passend auf diesen zugeschnitten werden.

<sup>96</sup> Der Bildnachweis für das verwendete Bild befindet sich im Audio- und Bildquellenverzeichnis.

<sup>97</sup> Hierbei handelt es sich primär um Dokumentationsmaterial, das in Vorbereitung auf die Filme entstand.

Hierbei darf es zu keinen Überschneidungen innerhalb der verschiedenen Tonsequenzen kommen. Das Beschreiben eines Filmes gestaltet sich aufgrund der häufig inszenierten Bildwechsel im Vergleich zu einer einfachen Bildbeschreibung wesentlich komplizierter. Dies kann sich schon bei einem Film mit einer relativ kurzen Spieldauer zeigen. Trotz allem sollte die Option, Filme in der Ausstellung zu präsentieren, bestehen bleiben, da auch diese einen nicht unwesentlichen Beitrag zur Informationsvermittlung leisten können. Wichtig ist es nur, Nutzen, Aufwand und Kosten in einem vertretbaren Verhältnis zu gestalten.

## 5 Schlussbetrachtung

In der Arbeit wurden einzelne Aspekte, die für die Konzeption einer virtuellen Ausstellung relevant sind, direkt am Praxisbeispiel der virtuellen Heartfield-Ausstellung aufgezeigt. Eine erfolgreiche Ausstellung beruht immer auf einem zuvor ausgearbeiteten und gut durchdachten Konzept. Bereits während der Konzeption einer Ausstellung müssen wichtige Punkte Berücksichtigung finden. Zum einen müssen allgemeine Bedingungen wie das Ausstellungsziel, das zu behandelnde Thema und die Zielgruppe benannt werden, zum anderen muss sich intensiv auf der Ebene der gestalterischen und technischen Umsetzung einer Ausstellung auseinandergesetzt werden. Auch die Frage, wie das Angebot nach der Veröffentlichung weiterhin zu pflegen ist, muss beantwortet werden. Je tiefgründiger ein solches Konzept im Vorfeld ausgearbeitet wird, desto leichter fallen die anstehenden Nacharbeiten.

Aspekte der Barrierefreiheit wurden in Bezug auf die virtuelle Ausstellung benannt und auf diese angewandt. Allerdings konnten nicht alle Aspekte berücksichtigt werden, aufgrund der Komplexität dieser Thematik. Ein Hauptaugenmerk wurde daher auf die Gleichstellung für Blinde bzw. sehbehinderte Menschen gelegt.

Die Kunstsammlung hat die ersten Schritte für die Inbetriebnahme, einer in Zukunft hoffentlich erfolgreichen virtuellen Ausstellung, bereits eingeleitet. Wesentliche Teile des Konzepts sind ausgearbeitet. Das Thema und der inhaltliche Umfang des Angebotes sind bestimmt. Ebenfalls ist die Benennung der Ausstellungsziele, der Zielgruppe, der Laufzeit des Projekts, der ersten Projektphasen sowie die Kalkulation der Kosten abgeschlossen. Wichtige Kooperationspartner und Förderer sind für das Projekt gewonnen, wodurch zusätzlich finanzielle Ressourcen sinnvoll in das Vorhaben einfließen können.

Unklarheiten bestehen hingegen noch in der technischen und gestalterischen Umsetzung der virtuellen Ausstellung. Erste Vorstellungen zur gestalterischen Umsetzung wurden innerhalb dieser Arbeit erörtert und mit eigenen Anregungen gestützt. Die Kunstsammlung bzw. die AdK haben ein Mitspracherecht hinsichtlich der Gestaltung.

Der technische Aspekt obliegt jedoch externer Verantwortung. Das heißt, der technische Bereich muss die Vorstellungen der AdK unter Berücksichtigung der technischen Möglichkeiten und des vorhandenen Budgets umsetzen. Deswegen ist innerhalb dieser Arbeit der technische Aspekt bewusst vernachlässigt worden.

Für die AdK stellt die Erstellung eines Online-Kataloges und die Konzeption einer virtuellen Ausstellung Neuland dar. Mit dem Pilotprojekt werden nicht nur ein sondern gleichzeitig drei Angebote in kürzester Zeit ins Leben gerufen, wodurch die AdK automatisch einen Vorbildcharakter für andere Institutionen einnimmt. Mit dem vielschichtigen Heartfield-Projekt können andere Archive animiert und motiviert werden, sich ebenfalls neuer Herausforderungen zu stellen. Denkbar wäre es, dass die AdK zukünftig auch als Kooperationspartner von anderen Institutionen für solche Projektvorhaben Anfragen erhalten und sie somit ihre Erfahrungen mit auf den Weg geben kann. Die Zusammenarbeit verschiedener Institutionen an einem Projekt dieser Größenordnung ist ohnehin erforderlich und bietet neue Kooperationsmöglichkeiten.

Auch hinsichtlich des Vorhabens der Kunstsammlung Blinden bzw. sehbehinderten Menschen einen Zugang zur Online-Ausstellung zu eröffnen, ist zu begrüßen. Es sollte angenommen werden, dass es bereits zahllose Angebote im digitalen Zeitalter gibt. Die Realität sieht jedoch anders aus. Die AdK greift dieses aktuelle Thema in ihrem Projekt auf und versucht es bestmöglich umzusetzen. Andere Institutionen könnten sich diesbezüglich Anregungen von der AdK einholen und sollten sich nicht vor einer Auseinandersetzung mit dieser Thematik bei einem ähnlich anstehenden Projekt scheuen.

Die zeitgemäße digitale Ausstellung "John Heartfield. Fotografie plus Dynamit" setzt auf Nachhaltigkeit. Dieses Vorhaben impliziert eine regelmäßige und vor allem langfristige Pflege des Angebotes. Die auf der Website zur Verfügung gestellten Inhalte müssen auch in Zukunft bearbeitbar und ergänzbar sein. Dies betrifft vor allem Lehrinhalte und Textabfassungen von Schülern. Des Weiteren muss die technische Struktur der Website an den stetig voranschreitenden technologischen Wandel wie z. B. durch regelmäßige Updates angepasst werden. Dafür müssen zukünftig auch neue personelle Strukturen geschaffen werden.

Bei fehlender Pflege der Website können bereits geringfügige Veränderungen wie z. B. in der Software dazu führen, dass Inhalte nicht mehr aufrufbar wären, wodurch auch die Barrierefreiheit verloren gehen könnte.

Die Webseitenstruktur der virtuellen Ausstellung ist so angelegt, dass sie sich auch für weitere Bestandspräsentationen der AdK eignen würde. Daher ist damit zu rechnen, dass die AdK in Zukunft weitere, für die Öffentlichkeit gewinnbringende, Projekte initiieren wird. Das Heartfield-Projekt kann somit als ein Testprojekt angesehen werden. Verbesserungsvorschläge könnten in anderen Angeboten realisiert werden, bis ein Produkt mit der gewünschten Professionalität entsteht.

Entscheidend ist, dass die Öffentlichkeit im Vorfeld über die Angebote in Kenntnis gesetzt wird. Eine gute Werbung ist für die spätere Popularität der Angebote unabdingbar. Die AdK verfügt über einen eigenen Pressebereich, der dieser Aufgabe nachkommen kann. In Ergänzung dazu könnte auch die örtliche Presse beteiligt werden.

Auf der Website der AdK werden Blogeinträge u. a. zu eigenen Veranstaltungen veröffentlicht. Demnächst soll in diesem Bereich auch ein Beitrag über den Entwicklungsstand dieses Projektes erscheinen. Auf der AdK Website soll ein Countdown eingerichtet werden, der die Vorfreude der Besucher auf die Einführung der virtuellen Ausstellung und des Online-Kataloges steigern soll.

Auf die Mitarbeiterinnen der Kunstsammlung wird bis zur Eröffnung und Einführung der Angebote noch einiges an Arbeit zu kommen. Neben der Alltagsarbeit müssen sie diverse gleichzeitig ablaufende Projektphasen professionell betreuen. Ein gutes Zeitmanagement ist daher unabdingbar.

Dem Archiv der AdK, insbesondere der Kunstsammlung, wird viel Kraft für die kommenden Projektphasen und eine erfolgreiche Einführung der virtuellen Ausstellung, des Online-Kataloges und der analogen Ausstellung, gewünscht. Auf das Endresultat lässt es sich gespannt warten.

## Danksagung

An dieser Stelle möchte ich mich herzlich bei all denjenigen Personen bedanken, die mir stets im Rahmen dieser Bachelorarbeit ihre Unterstützung zukommen ließen.

Zuerst möchte ich meinen beiden Gutachtern Frau Prof. Dr. phil. Susanne Freund und Frau Anna Schultz für ihre Unterstützung und Hilfestellungen während des gesamten Bearbeitungszeitraums meiner Bachelorarbeit danken.

Einen weiteren Dank möchte ich an Bob Sondermeijer aussprechen, welcher mir die Rechte für die in der Arbeit verwendeten Bilder einräumte.

Abschließend bin ich meiner Familie, meinem Freund und meinen Freunden dankbar, die mir während der Bearbeitung zur Seite standen, mich stetig motivierten und anspornten.

## Quellenverzeichnis

### Literatur

Akademie der Künste der DDR (Hg.): Dreißig Jahre Kunstsammlung der Akademie der Künste der DDR – Ausgewählte Werke; Dresden: Polydruck Dresden 1980, S. 4-8, 50-51

Albrecht, Petra: Ausstellungsverzeichnis/Biographien. In: Stiftung Archiv der Akademie der Künste (Hg.): Gute Partien in Zeichnung und Kolorit. 300 Jahre Kunstsammlung der Akademie der Künste; Berlin: Ars Nicolai 1997, S. 316-317

Albrecht, Petra: Das John-Heartfield-Archiv. Einblick in den künstlerischen Nachlass. In: Stiftung Archiv der Akademie der Künste (Hg.): Gute Partien in Zeichnung und Kolorit. 300 Jahre Kunstsammlung der Akademie der Künste; Berlin: Ars Nicolai 1997, S. 145-150

Battenberg, Friedrich J.: Der Funktionswandel der Archive vom 18. Jahrhundert bis zum Beginn des 20. Jahrhunderts. In: 50 Jahre Verein deutscher Archivare. Bilanz und Perspektiven des Archivwesens in Deutschland. Referate des 67. Deutschen Archivtags und des Internationalen Kolloquiums zum Thema: Die Rolle der archivarischen Fachverbände in der Entwicklung des Berufsstandes, 17. - 20. September 1996 in Darmstadt (= Der Archivar, Beibd. 2); Siegburg: Verlag Franz Schmitt 1997, S. 101-114

Booms, Hans: Öffentlichkeitsarbeit und Archive - Voraussetzungen und Möglichkeiten. Vortrag des 45. Deutschen Archivtags. In: Der Archivar, H. 1, Jg. 23, 1970, Sp. 15-32

Conrad, Horst: Archivische Öffentlichkeitsarbeit. In: Reimann, Norbert (Hg.): Praktische Archivkunde. Ein Leitfaden für Fachangestellte für Medien- und Informationsdienste, Fachrichtung Archiv; Münster: Ardey-Verlag 2004, S. 251-260

Evans, David (Hg.): John Heartfield. AIZ – Arbeiter-Illustrierte Zeitung. Volks Illustrierte. 1930-38; New York: Kent Fine Art 1992

Franz, Eckhart G.: Einführung in die Archivkunde; 3., grundlegend überarbeitete Auflage; Darmstadt: Wissenschaftliche Buchgesellschaft 1989, S. 106-109

Herzfelde, Wieland: John Heartfield. Leben und Werk. Dargestellt von seinem Bruder Wieland Herzfelde; 3., überarbeitete Auflage; Dresden: VEB Verlag der Kunst Dresden 1976

Hollmann, Michael: Deutschland in zwei Nachkriegszeiten. Der Einstieg in das Online-Archiv des Bundesarchivs. In: Archivar, H. 1, Jg. 69, 2016, S. 6-9

Keller, Stephan: Bibliotheken im Internet: Digitalisierung, Fachportale, Informationssysteme – das Beispiel Bayrische Staatsbibliothek. In: VdA – Verband deutscher Archivarinnen und Archivare e.V. (Hg.): Archive und Öffentlichkeit. 76. Deutscher Archivtag 2006 in Essen (= Tagungsdokumentationen zum Deutschen Archivtag, Bd. 11); 1. Auflage; Fulda: Selbstverlag des VdA 2007, S. 119-125

King, David; Volland, Ernst: John Heartfield. Laughter is a devastating weapon. His original photomontages and printed matter from the Akademie der Künste Berlin and the David King Collection at Tate Modern; London: Tate Publishing 2015

Krejsa, Michael; Albrecht, Petra: Biografische Dokumentation. In: Pachnicke, Peter; Honnef, Klaus (Hg.): John Heartfield. Eine Ausstellung der Akademie der Künste zu Berlin; Köln: DuMont 1991, S. 388-415

Kretzschmar, Robert: Das Archiv in der Öffentlichkeit. Die Öffentlichkeit im Archiv - Erfahrungen und Perspektiven. In: VdA – Verband deutscher Archivarinnen und Archivare e.V. (Hg.): Archive und Öffentlichkeit. 76. Deutscher Archivtag 2006 in Essen (= Tagungsdokumentationen zum Deutschen Archivtag, Bd. 11); 1. Auflage; Fulda: Selbstverlag des VdA 2007, S. 195-213

Kretzschmar, Robert: Rahmenthema, Programm und Ergebnisse des 76. Deutschen Archivtags. In: VdA – Verband deutscher Archivarinnen und Archivare e.V. (Hg.): Archive und Öffentlichkeit. 76. Deutscher Archivtag 2006 in Essen (= Tagungsdokumentationen zum Deutschen Archivtag, Bd. 11); 1. Auflage; Fulda: Selbstverlag des VdA 2007, S. 11-14

Kunz, Andreas: Konzeptionelle Überlegungen für die Öffentlichkeitsarbeit in Archiven. In: Lutz, Alexandra (Hg.): Neue Konzepte für die archivische Praxis. Ausgewählte Transferarbeiten des 37. und 38. Wissenschaftlichen Kurses an der Archivschule Marburg (= Veröffentlichungen der Archivschule Marburg, Institut für Archivwissenschaft, Nr. 44); Marburg: Archivschule Marburg 2006, S. 15-46

Raulff, Ulrich: Archive und Öffentlichkeit – aus der Perspektive der Wissenschaft, des Feuilletons und eines Literaturarchivs. In: VdA – Verband deutscher Archivarinnen und Archivare e.V. (Hg.): Archive und Öffentlichkeit. 76. Deutscher Archivtag 2006 in Essen (= Tagungsdokumentationen zum Deutschen Archivtag, Bd. 11); 1. Auflage; Fulda: Selbstverlag des VdA 2007, S. 15-24

Richter, Gregor: Öffentlichkeitsarbeit, Bildungsaufgaben und Unterrichtsdienste der Archive. In: Richter, Gregor (Hg.): Aus der Arbeit des Archivars. Festschrift für Eberhard Gönner (= Veröffentlichungen der staatlichen Archivverwaltung Baden-Württemberg, Bd. 44); Stuttgart: Verlag W. Kohlhammer 1986, S. 23-41

Sprang, Wolfgang: Ausstellungen – planen und gestalten. Ein Leitfaden für Ausstellungsgestalter (= Studienreihe der Hochschule für Gestaltung Offenbach am Main); Offenbach am Main: Hochschule für Gestaltung 1992

Taddey, Gerhard: Öffentlichkeitsarbeit – eine Aufgabe der Staatsarchive?. In: Krimm, Konrad; John, Herwig (Hgg.): Archiv und Öffentlichkeit. Aspekte einer Beziehung im Wandel. Zum 65. Geburtstag von Hansmartin Schwarzmaier (= Werkhefte der staatlichen Archivverwaltung Baden-Württemberg, Serie A Landesarchivdirektion, H. 9); Stuttgart: Verlag W. Kohlhammer 1997, S. 267-274

Wex, Norbert: Grenzen und Gefahren der Teilhabe von Archiven im Konkurrenzfeld der Veranstaltungskultur. In: VdA – Verband deutscher Archivarinnen und Archivare e.V. (Hg.): Archive und Öffentlichkeit. 76. Deutscher Archivtag 2006 in Essen (= Tagungsdokumentationen zum Deutschen Archivtag, Bd. 11); 1. Auflage; Fulda: Selbstverlag des VdA 2007, S. 159-165

Willmann, Heinz: Geschichte der Arbeiter-Illustrierten Zeitung 1921-1938 AIZ; 2. Auflage; Berlin: Dietz Verlag 1975

### Internetquellen

Akademie der Künste (Hg.); online verfügbar unter: [http://www.adk.de/]; Zugriffsdatum: [20.01.2016]

BKB Bundeskompetenzzentrum Barrierefreiheit e. V.; Bundesverband Museumspädagogik e. V.; Deutscher Museumsbund e. V. (Hgg.): Das inklusive Museum - Ein Leitfaden zu Barrierefreiheit und Inklusion; online verfügbar unter: [http://www.museumsbund.de /fileadmin/geschaefts/dokumente/Leitfaeden\_und\_anderes/DMB\_Barrierefreiheit\_digit al\_131120.pdf]; November 2013

Caldwell, Ben et al. (Hgg.): Richtlinien für barrierefreie Webinhalte (WCAG) 2.0. W3C-Empfehlung 11. Dezember 2008; online verfügbar unter: [https://www.w3.org/ Translations/WCAG20-de/]; Zugriffsdatum: [10.01.2017]

Deutsches Filminstitut - DIF e.V. (Hg.): Sammlung Volker Schlöndorff; online verfügbar unter: [http://schloendorff.deutsches-filminstitut.de]; Zugriffsdatum: [07.12.2016]

Deutsche Nationalbibliothek (Hg.): Künste im Exil. Die virtuelle Ausstellung und das Netzwerk Künste im Exil; online verfügbar unter: [http://kuenste-imexil.de/KIE/Web/DE/Meta/UeberDieAusstellung/ueber die ausstellung.html]; Zugriffsdatum: [05.12.2016]

Harth, Dietrich: "Die Photomontage Heartfields: das ist Photographie plus Dynamit" -Eine Dokumentation. In: Harth, Dietrich (Hg.): Pazifismus zwischen den Weltkriegen: deutsche Schriftsteller und Künstler gegen Krieg und Militarismus, 1918 – 1933 (= Heidelberger Bibliotheksschriften, Bd. 16); Heidelberg: Heidelberger Verlagsanstalt 1985, S. 165-175; online verfügbar unter: [http://www.ub.uni-heidelberg.de/archiv/19310]; Zugriffsdatum: [04.01.2017]

Landesarchiv Berlin (Hg.): Gesetz über die Sicherung und Benutzung von Archivgut des Landes Berlin vom 14. März 2016; online verfügbar unter: [http://landesarchivberlin.de/archivgesetz-2]; Zugriffsdatum: [02.12.2016]

Lutz, Alexandra: Vom "bloßen Geklapper" zur "zwingenden Notwendigkeit"? Eine Untersuchung zu den Formen und dem Stellenwert der Öffentlichkeitsarbeit in Staatsarchiven fünf verschiedener Bundesländer und dem Bundesarchiv am Standort Koblenz. Transferarbeit im Rahmen der Ausbildung für den Höheren Archivdienst; online verfügbar unter: [https://www.landesarchiv-bw.de/sixcms/media.php/120/47190/transf\_lutz\_oeffent. pdf]; Marburg: 04.04.2003

Selmikeit, Katja: Virtuelle Ausstellungen von Bibliotheken: Konzepte, Präsentationsverfahren und Nutzungsaspekte. In: Apel, Jochen; Hermann, Martin (Hgg.): Perspektive Bibliothek, Bd. 3, Nr. 1; online verfügbar unter: [http://journals.ub.uni-heidelberg.de/ index.php/bibliothek/article/ view/14025/7908]; 2014, S. 163-186

Stadtarchiv Heilbronn (Hg.): Otto Rettenmaier Haus/Haus der Stadtgeschichte Heilbronn; online verfügbar unter: [http://www.stadtgeschichte-heilbronn.de/ausstellung. html]; Zugriffsdatum: [06.12.2016]

W3C (Hg.); online verfügbar unter: [http://www.w3.org]; Zugriffsdatum: [22.01.2017]

### Audio- und Bildquellen

Akademie der Künste, Berlin; Medienarchiv, AVM Audiokassetten, AVM-32 4537, "John Heartfield im Gespräch mit [?] Stoelp", 1966

John Heartfield, "Arsch mit Ohren", 1929, Akademie der Künste, Berlin; Kunstsammlung, Inv.-Nr.: JH 1496 © The Heartfield Community of Heirs/VG Bild-Kunst, Bonn. (siehe Abb. 4)

John Heartfield, "Das deutsche Wirtschaftswunder", 1927, Akademie der Künste. Berlin: Kunstsammlung, Inv.-Nr.: JH 2336 © The Heartfield Community of Heirs/VG Bild-Kunst, Bonn. (siehe Abb. 4)

John Heartfield, "Der Sinn von Genf", 1932, Akademie der Künste, Berlin; Kunstsammlung, Inv.-Nr.: JH 29 © The Heartfield Community of Heirs/VG Bild-Kunst, Bonn. (siehe Abb. 4, Abb. 5 und Abb. 9)

John Heartfield, "Die Arena. Das Sportmagazin" (Heft II, Febr./März 1927), 1927, Akademie der Künste, Berlin; Kunstsammlung, Inv.-Nr.: JH 2954 © The Heartfield Community of Heirs/VG Bild-Kunst, Bonn. (siehe Abb. 4)

John Heartfield, "Hurrah, die Butter ist alle!", 1935, Akademie der Künste, Berlin; Kunstsammlung, Inv.-Nr.: JH 124 © The Heartfield Community of Heirs/VG Bild-Kunst, Bonn. (siehe Abb. 4)

John Heartfield, "The pen is mightier", 1946, Akademie der Künste, Berlin; Kunstsammlung, Inv.-Nr.: JH 4433 © The Heartfield Community of Heirs/VG Bild-Kunst, Bonn. (siehe Abb. 4)

John Heartfield, "5 Finger hat die Hand", 1928, Akademie der Künste, Berlin; Kunstsammlung, Inv.-Nr.: JH 503 © The Heartfield Community of Heirs/VG Bild-Kunst, Bonn. (siehe Abb. 4)

John Heartfield, "6 Millionen kommunistische Stimmen", 1932, Akademie der Künste, Berlin; Kunstsammlung, Inv.-Nr.: JH 28 © The Heartfield Community of Heirs/VG Bild-Kunst, Bonn. (siehe Abb. 8)

### Anhang

#### Thementext: *Heartfield und die Arbeiter-Illustrierte-Zeitung (AIZ)*

Aus der im Jahr 1921 hervorgegangenen Illustrierten "Sowjetrußland im Bild", gegründet durch den Verleger Willi Münzenberg (1889-1940) auf Wunsch der damaligen kommunistischen Parteileitung in Moskau, wurde 1924 die AIZ, die zwei Jahre zuvor noch unter dem Titel "Hammer und Sichel" erschienen war. Sie publizierte regelmäßig propagandistische Beiträge zur Sowjetunion. Als eine illustrierte und kommunistisch ausgelegte Zeitschrift, betrieb die AIZ als Nachfolgerin zudem gezielt Propaganda für den Kommunismus. Zielgruppe war vor allem die Arbeiterklasse als Leser, wodurch sie riesige Auflagen schaffte. Ungeachtet dessen, dass die AIZ ihren Sitz in Berlin hatte, unterstand sie weiterhin dem Einfluss der kommunistischen Parteileitung in Moskau. In Folge der Machtergreifung der Nationalsozialisten im Februar 1933, sah sich die AIZ gezwungen, ihre Verlagsarbeit nach Prag zu verlegen.

Unterstützung fand die AIZ durch John Heartfield. Als Anhänger der KPD positionierte er sich mit seinen Arbeiten bewusst gegen den Nationalsozialismus und propagierte aktiv gegen das Regime Hitlers. Als ständiger Mitarbeiter von 1930 bis 1938 bereicherte Heartfield die AIZ mit seinen satirischen und zeitgeschichtlichen Fotomontagen, die in regelmäßigen Abständen in der Illustrierten veröffentlicht wurden. Seine Fotomontagen wurden in der Regel ganz- oder sogar doppelseitig in der AIZ abgebildet und erschienen auch als Titelblatt. In jahrelanger Zusammenarbeit mit der AIZ wurden 237 von Heartfields Fotomontagen publiziert.

1936 erfolgte die Umbenennung der AIZ in die "Volks-Illustrierte" (VIZ). Unter diesem Titel erschien sie bis zu ihrer erzwungenen Einstellung durch die Annexion des Sudentenlandes im Jahr 1938 durch Nazideutschland.

In der Kunstsammlung der Akademie der Künste sind rund 60 Original-Montagen sowie diverse Andrucke, Schriftfolien und Alternativentwürfe zur AIZ erhalten.

#### Objekttext: *Fotomontage "6 Millionen kommunistische Stimmen"*

Die von John Heartfield gestaltete Fotomontage "6 Millionen kommunistische Stimmen" diente als Vorlage für das Titelblatt der AIZ (Jg. XI, Nr. 47) vom 20. November 1932.

Auf der Fotomontage ist Reichskanzler Franz von Papen zu sehen, wie er auf einer Reling stehend versucht, das Meer mit einer Kelle auszuschöpfen. Die Darstellung wird durch den Text "Aber Papen, was machen Sie denn da?" "Ich lege den bolschewistischen Sumpf trocken." sowie durch das Zitat Papens "Kein Mittel kann scharf genug sein, den Bolschewismus in Deutschland mit Stumpf und Stiel auszurotten!" untermauert. Das Zitat stammt aus einer Rundfunkrede Papens vom 4. November 1932.

Mit dieser Arbeit wird die Lächerlichkeit des versuchten Unterfangens Papens, den Kommunismus "auszurotten", dargestellt. Die in der Fotomontage verwendeten Gestaltungsmittel setzen das Scheitern dieses Vorhabens auf satirische Weise um.

Anlass dieser Arbeit war die Reichstagswahl vom 06. November 1932, auf der die KPD sechs Millionen Stimmen erhielt und die NSDAP zwei Millionen Wähler verlor.

Seit dem 01. Juni 1932 hatte Franz von Papen, ein Vertreter des rechten Flügels, die Position des Reichkanzlers inne. Während seiner Amtszeit löste er den Reichstag des Reichspräsidenten zweimal auf. Neuwahlen mussten durchgeführt werden. Bei beiden Wahlen erzielte die KPD bedeutenden Stimmenzuwachs. Ihr Stimmenanteil stieg von 13,1 auf 14,6 und von 14,6 auf 16,9 Prozent. Am 17. November 1932 legte Papen, aufgrund der fehlenden Unterstützung seiner Politik, das Amt nieder.

#### Zusatztext: *Interviewbeitrag Heartfield*

In einem kurzen Interviewbeitrag in Form eines Audiofiles nahm Heartfield konkreten Bezug auf die von ihm gestaltete Fotomontage "6 Millionen kommunistische Stimmen". Er erzählte, dass seine Arbeiten überwiegend von "Knaben" gesammelt würden. So war er einmal Zeuge, wie zwei Jungen diese Fotomontage bei einem Gully im Regenwasser nachspielten. "Aber Papen, was machen Sie denn da? Ich lege den bolschewistischen Sumpf trocken. Na, na, dass Sie sich mal bloß nicht erkälten."

In demselben Interview beschrieb Heartfield den ikonografischen Charakter seiner Fotomontage: "Die Montage zeigte Papen mit aufgekrempelten Hosen und eine Schöpfkel-

le in der Hand, wie er das Meer auszuschöpfen versuchte. Papen hat ja mal im Reichstag gesagt, er würde den bolschewistischen Sumpf schon ausschöpfen."

In dem Beitrag bringt Heartfield seine Befriedigung darüber zum Ausdruck, dass seine Werke in der Gesellschaft angekommen sind und diese selbst Kinder zum kritischpolitischen Denken anregen. Seine Werke sind einprägsam und beeinflussen das Handeln, wie sogar hier, das Spiel der Kinder.

## Eigenständigkeitserklärung

Hiermit versichere ich, die vorliegende Arbeit selbstständig und unter ausschließlicher Verwendung der angegebenen Literatur und Hilfsmittel erstellt zu haben. Die Arbeit wurde bisher in gleicher oder ähnlicher Form keiner anderen Prüfungsbehörde vorgelegt und auch nicht veröffentlicht.

Ort, Datum Unterschrift